# Workshop: Implementing Distributed Consensus

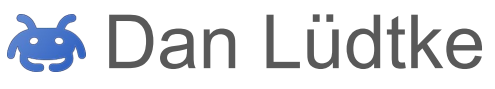

danrl@google.com

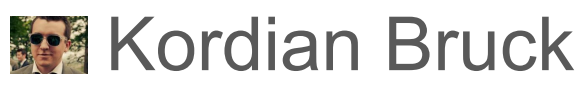

picatso@google.com

Disclaimer This work is not affiliated with any company (including Google). This talk is the result of a personal education project!

### Agenda

- Part I Hot Potato at Scale
	- Why we need Distributed Consensus
- Part II Experiments
	- Introduction to Skinny, an educational distributed lock service
	- How Skinny reaches consensus
	- How Skinny deals with instance failure
- Part III Implementation
	- A simple Paxos-like protocol
	- Making our protocol more reliable

## Part I Hot Potato at Scale

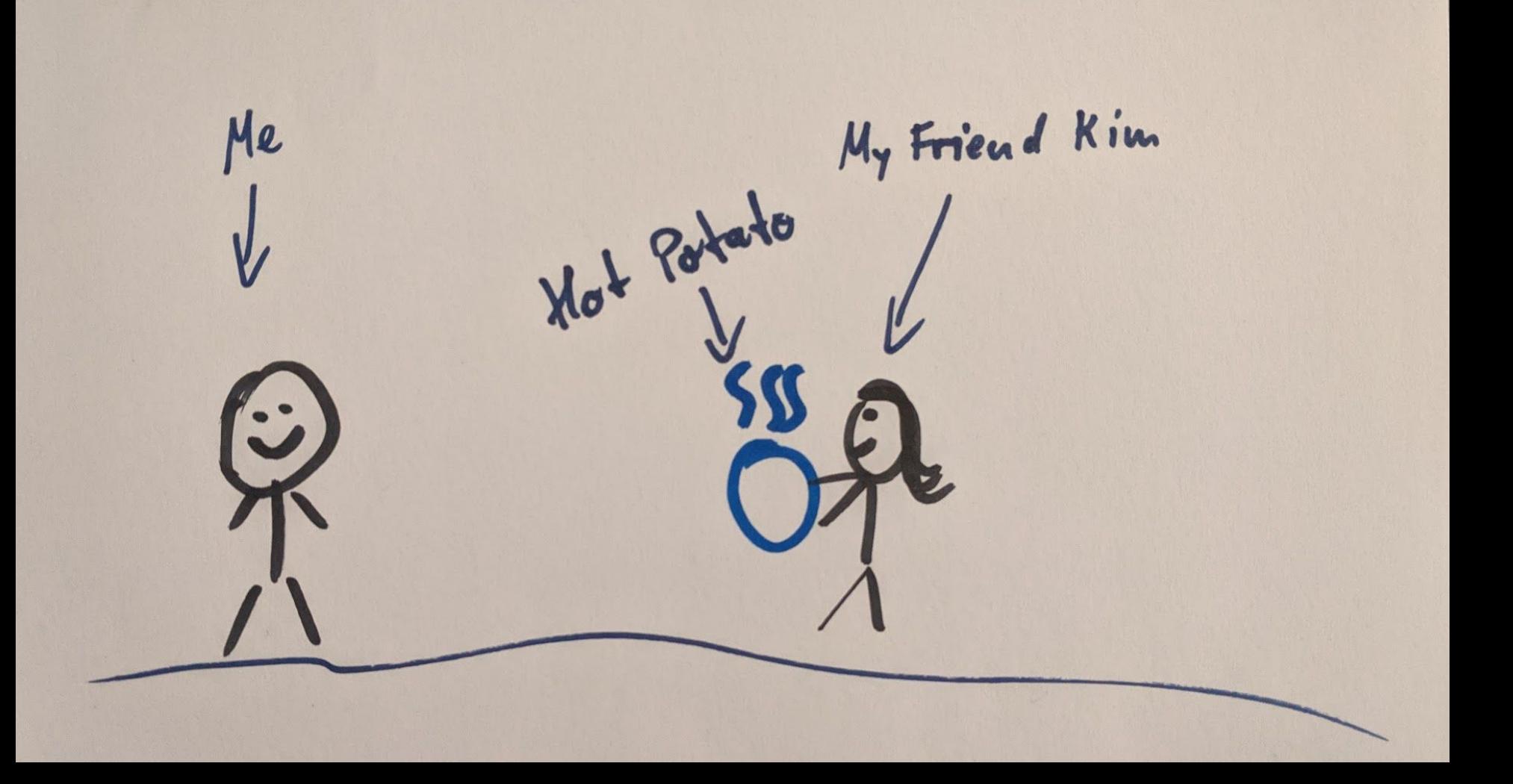

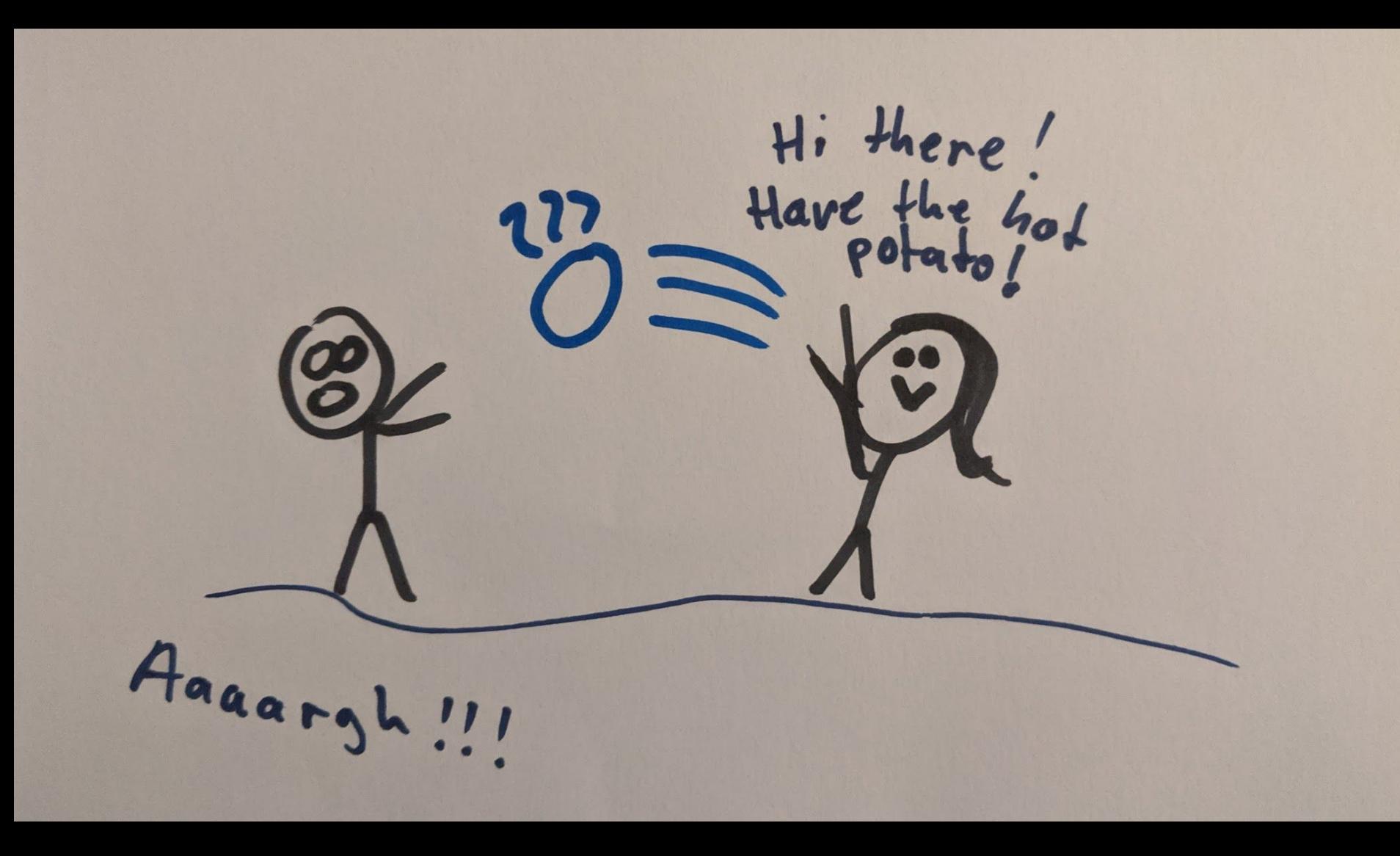

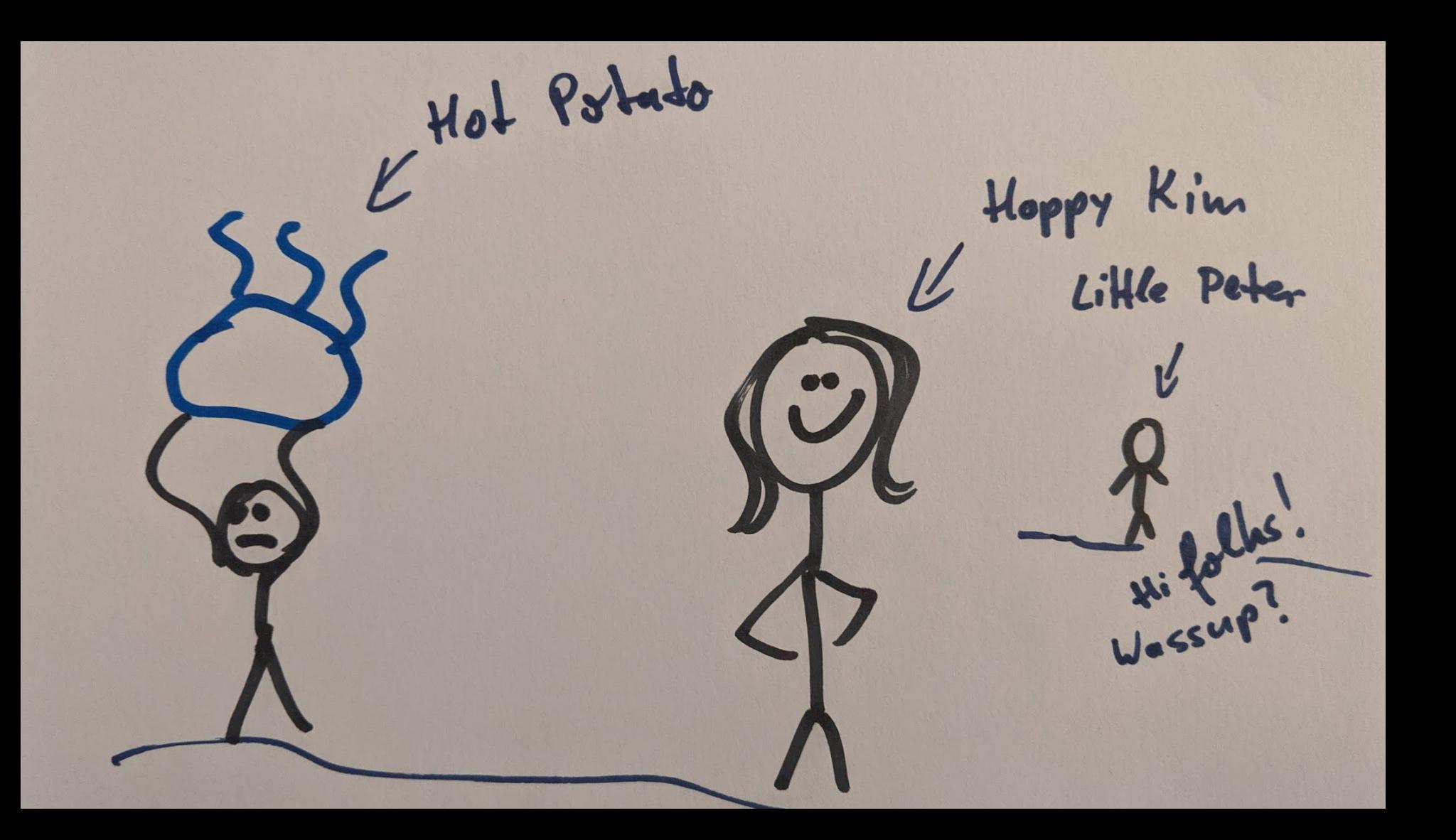

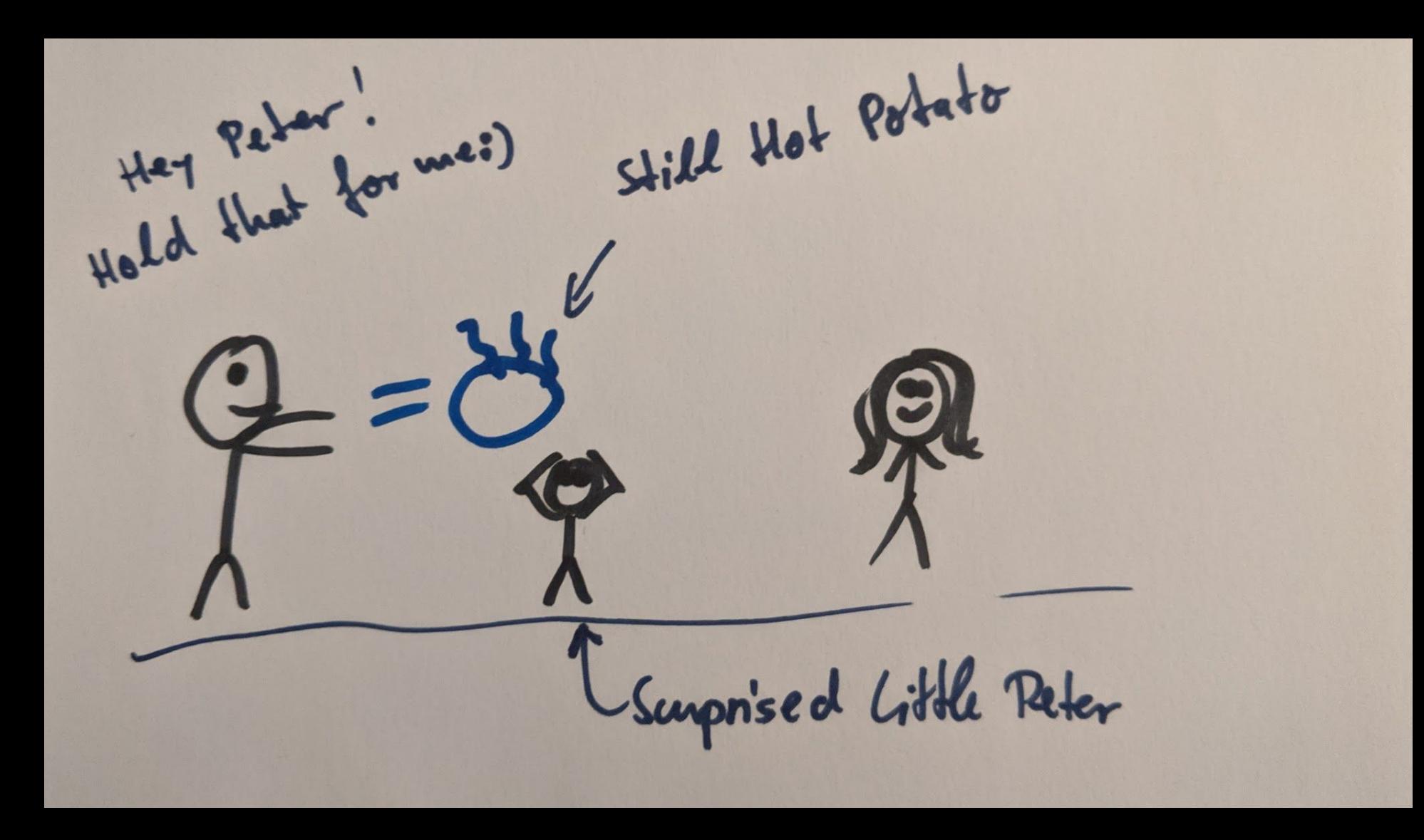

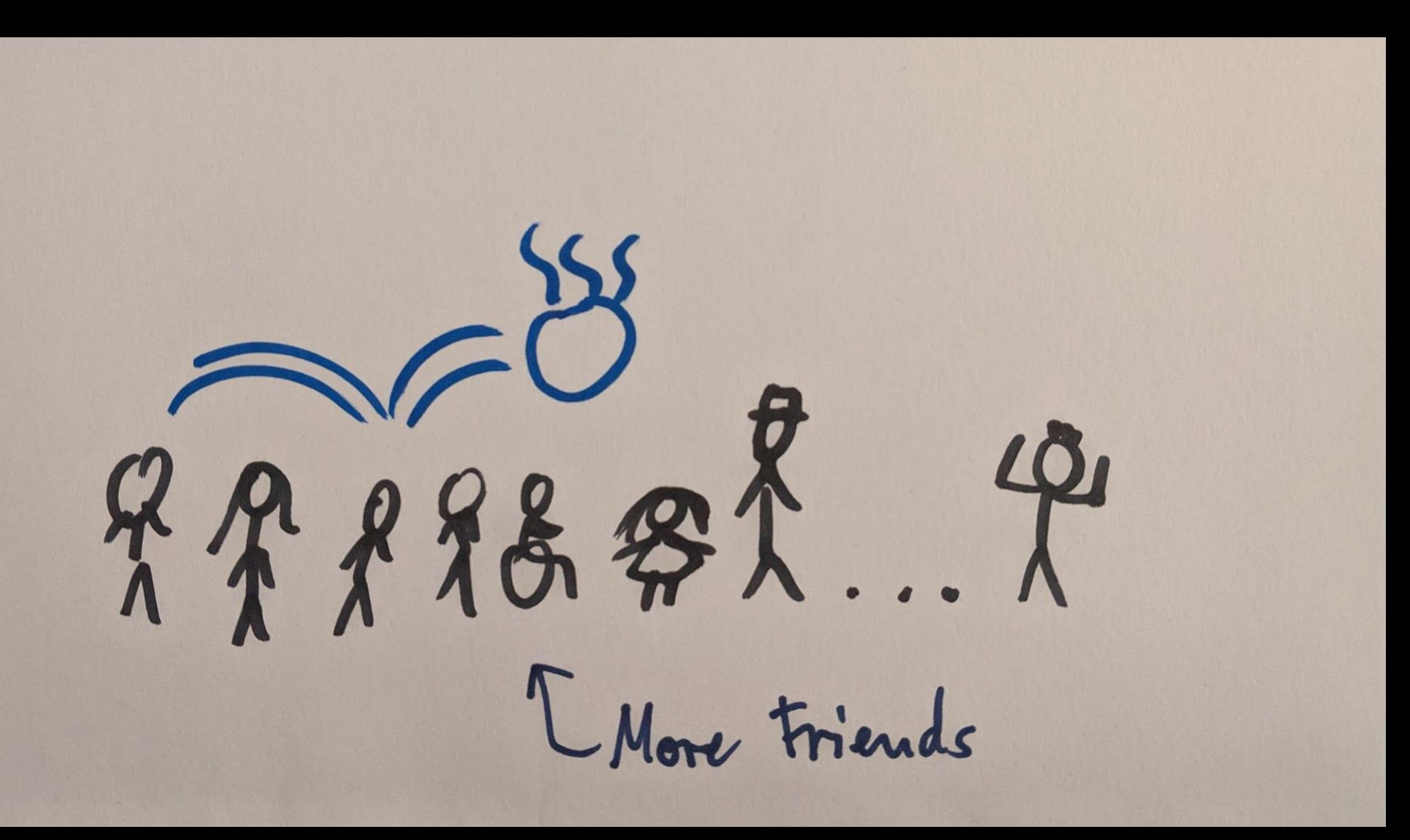

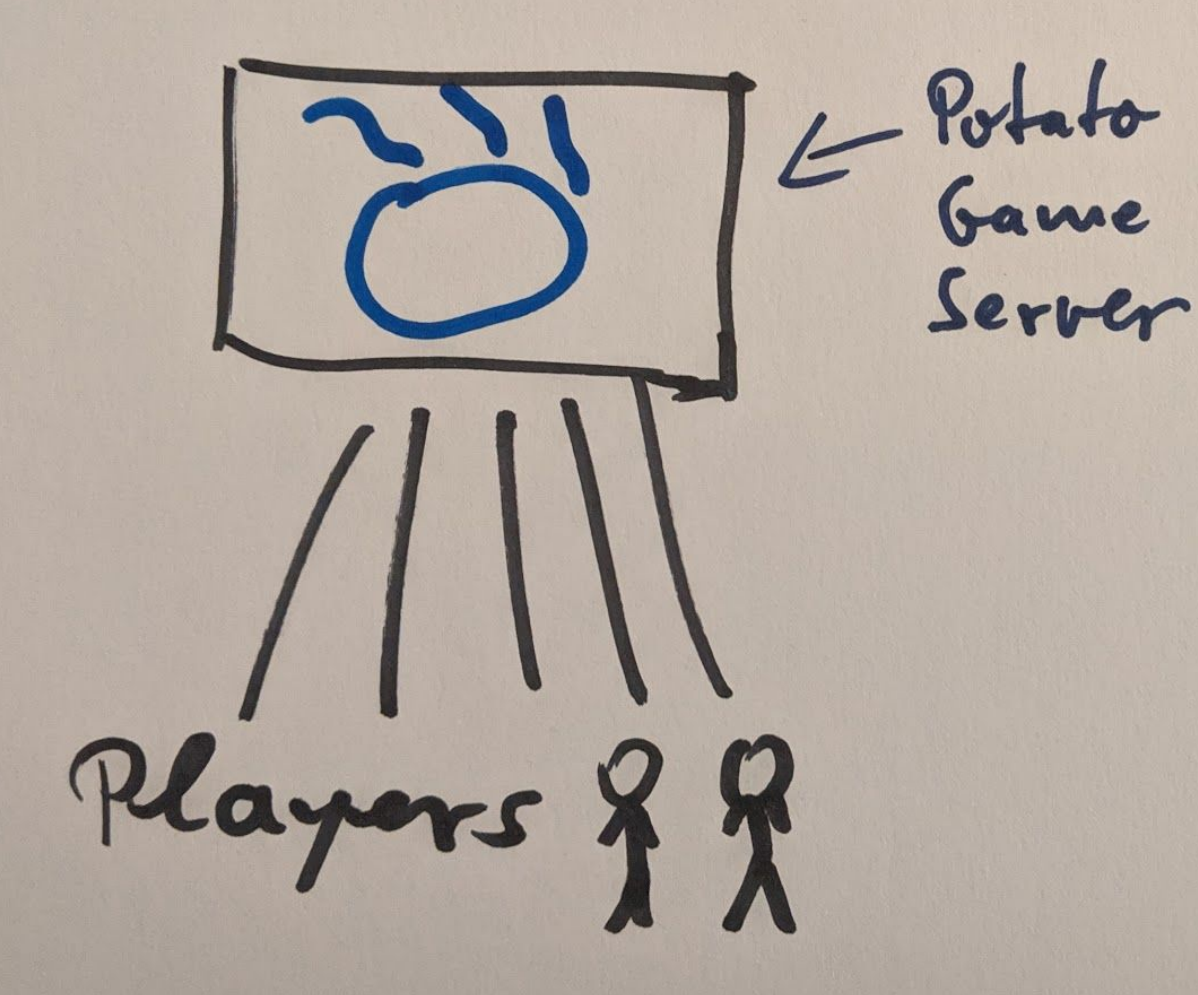

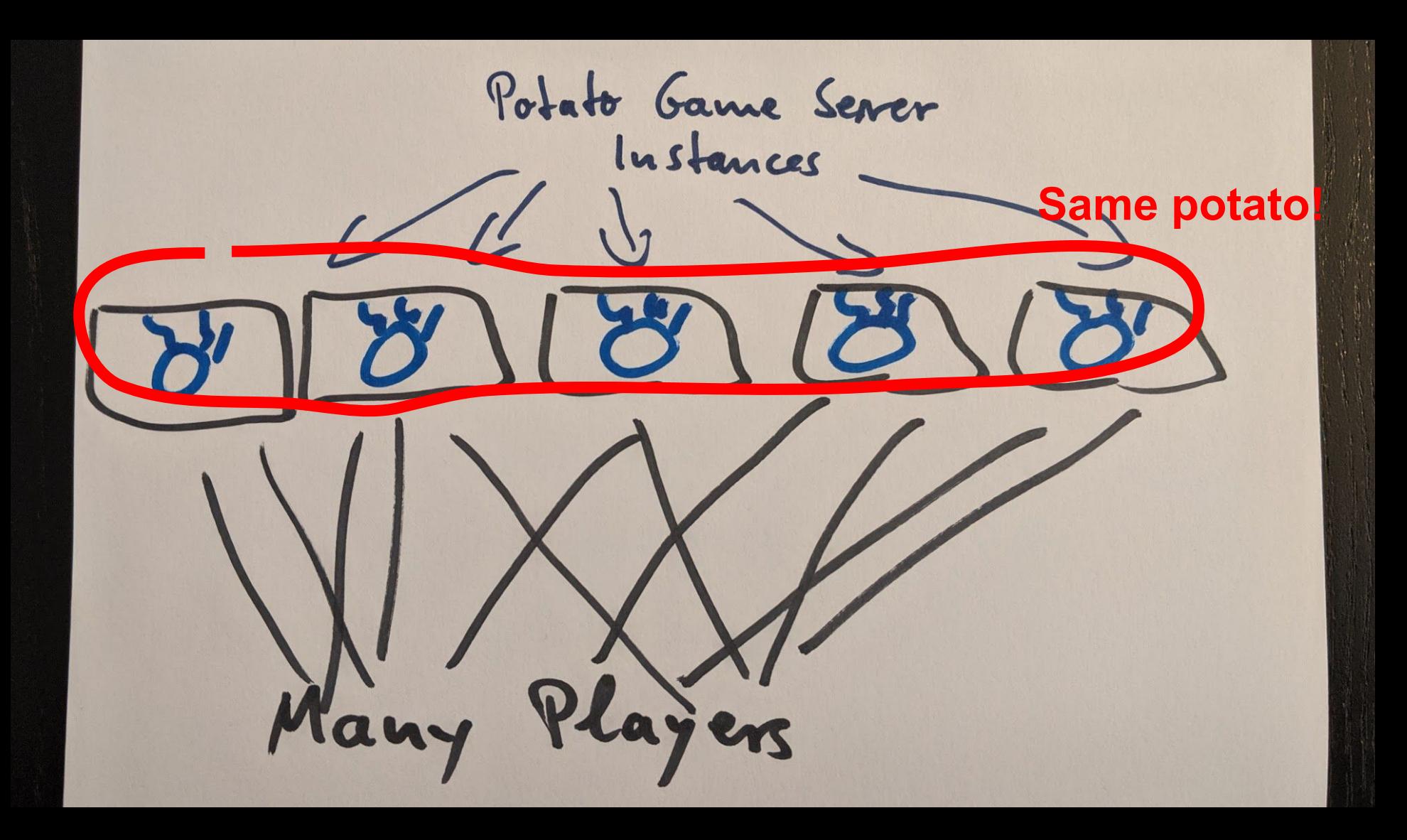

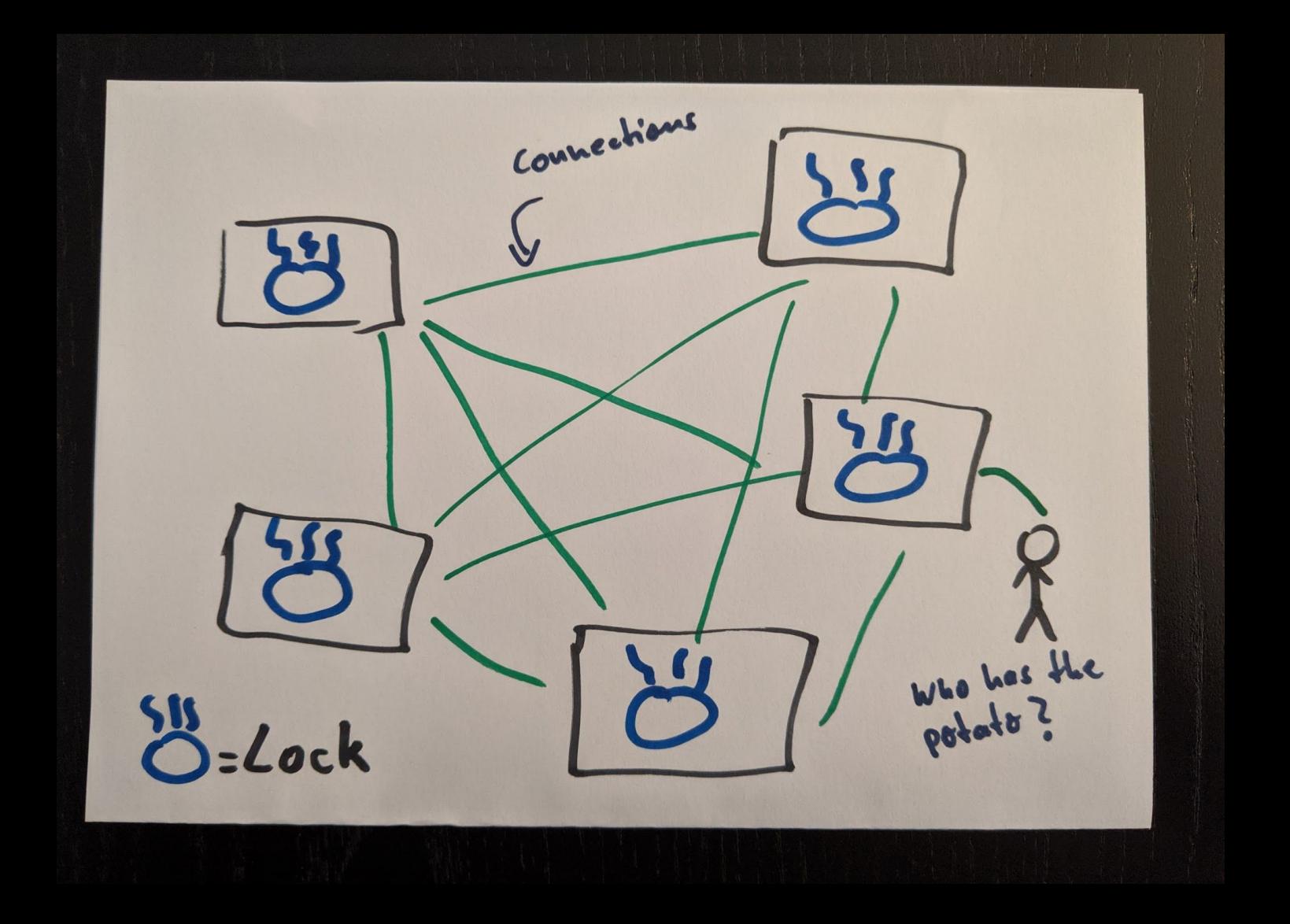

### Protocols

### Paxos

- Multi-Paxos
- Cheap Paxos
- **Raft**

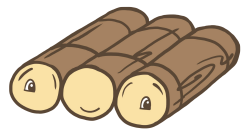

- ZooKeeper Atomic Broadcast
- **Proof-of-Work Systems** 
	- Bitcoin
- Lockstep Anti-Cheating
	- Age of Empires

Raft Logo: Attribution 3.0 Unported (CC BY 3.0) Source: <https://raft.github.io/#implementations> Etcd Logo: Apache 2 Source:<https://github.com/etcd-io/etcd/blob/master/LICENSE> Zookeeper Logo: Apache 2 Source: https://zookeeper.apache.org/

### Implementations

- Chubby
	- Coarse grained lock service
- etcd
	- A distributed key value store

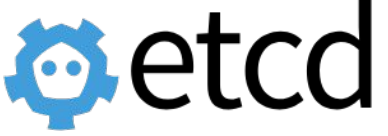

- Apache ZooKeeper
	- A centralized service for

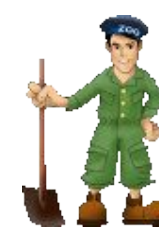

maintaining configuration information, naming, providing distributed synchronization

## Want more theory? See paxos-roles.pdf

at<https://danrl.com/talks/>

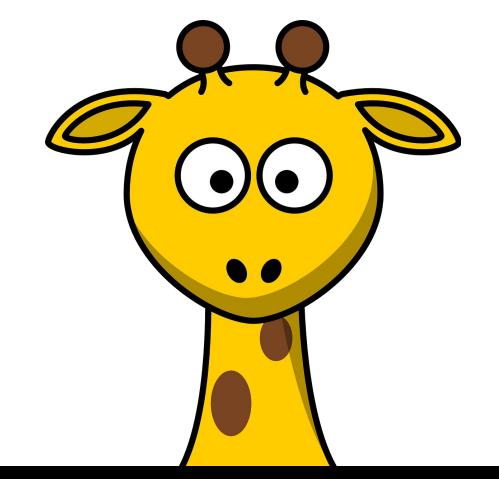

## Part II Distributed Consensus Hands-on

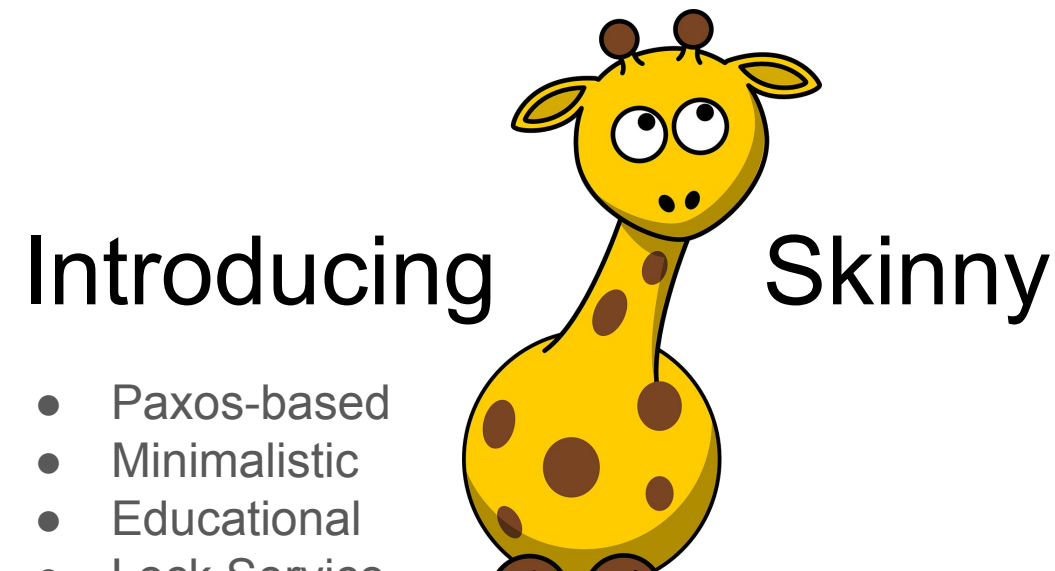

**Lock Service** 

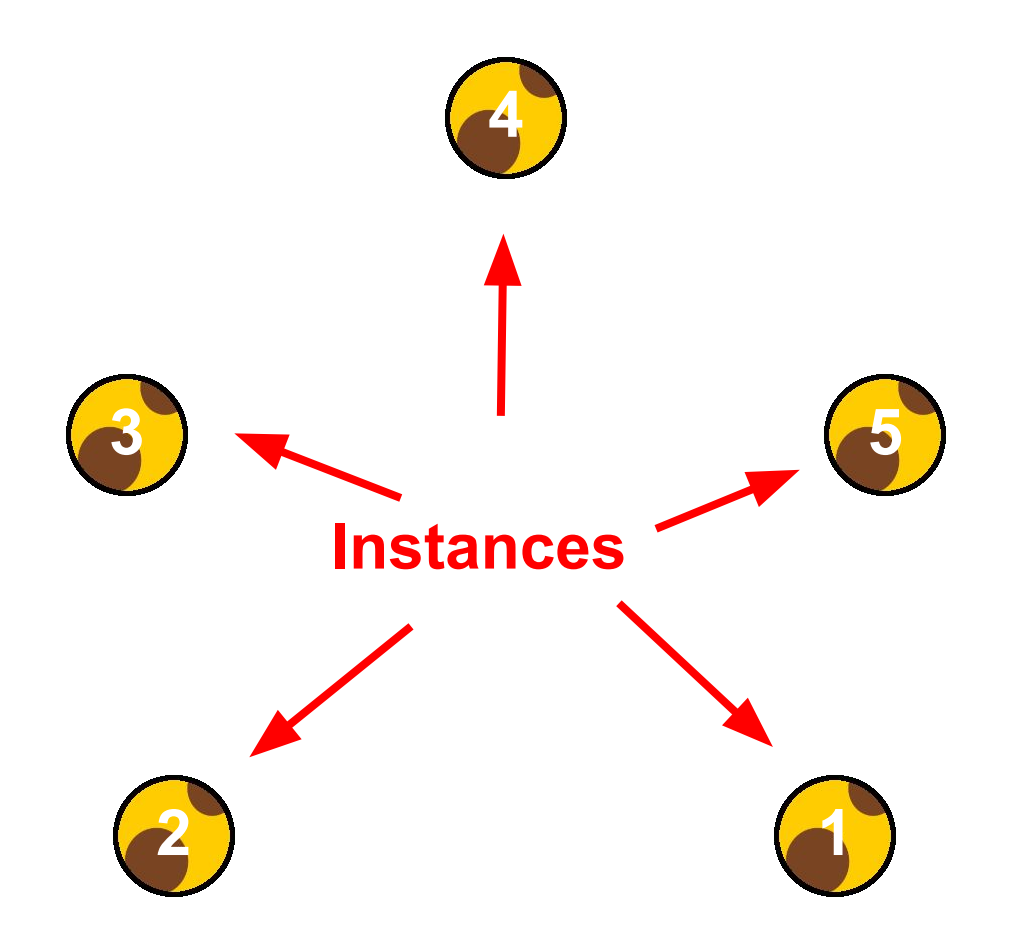

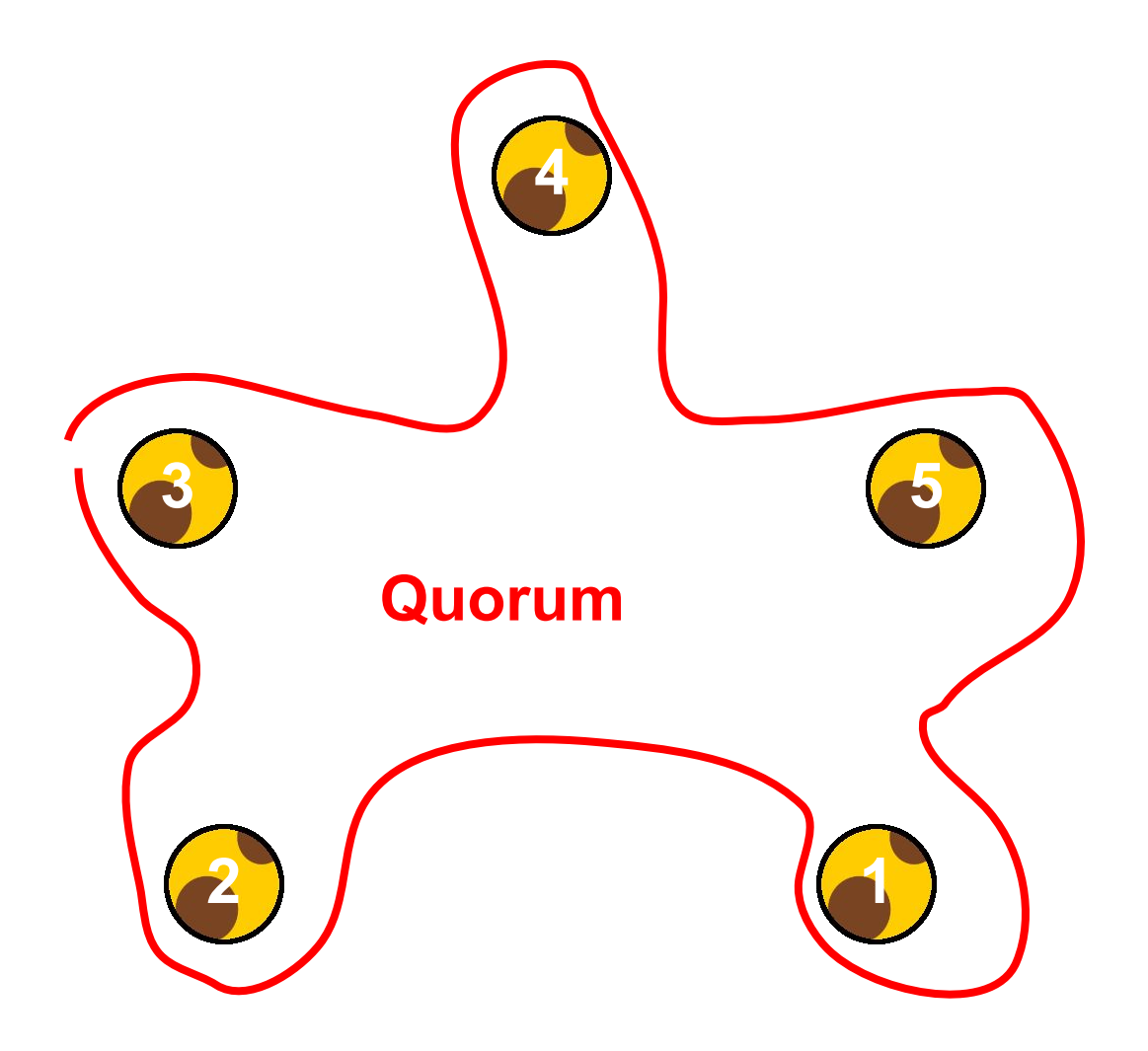

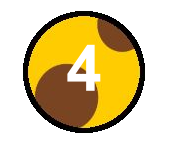

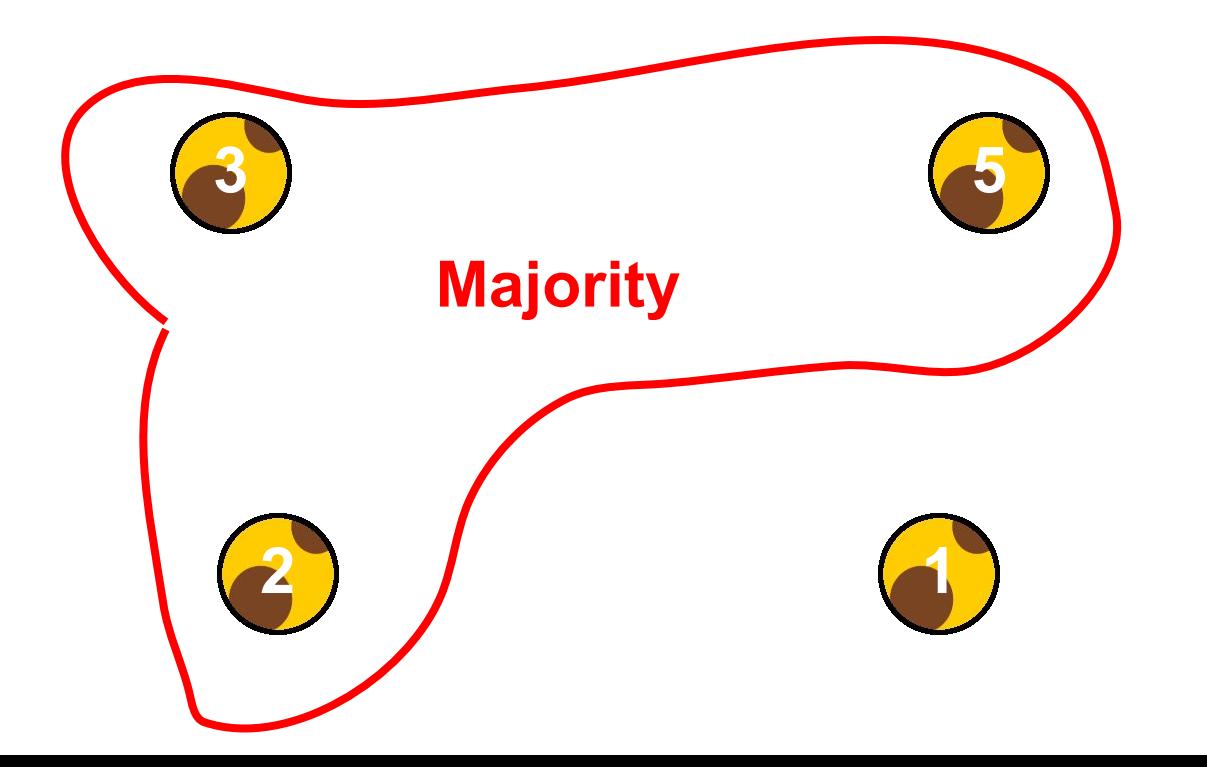

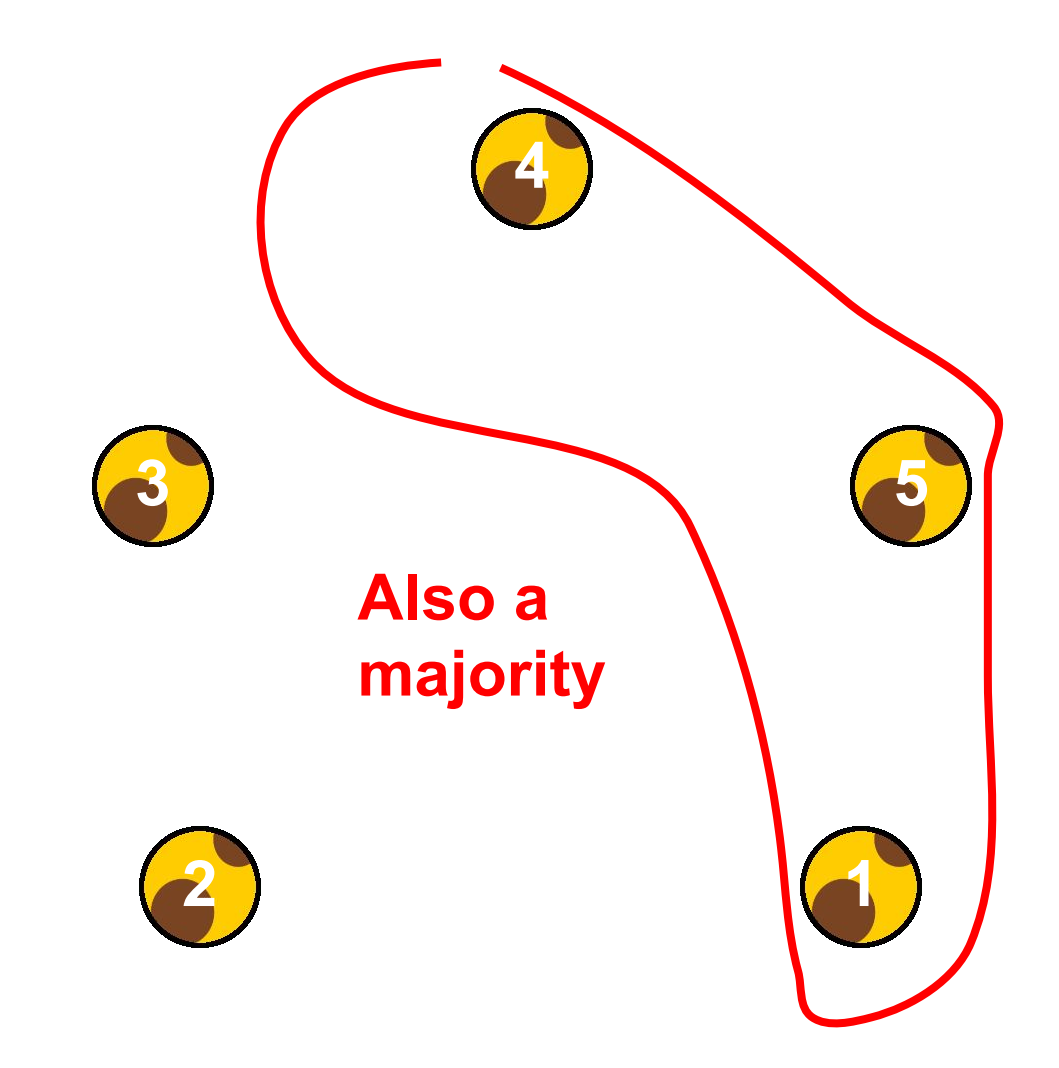

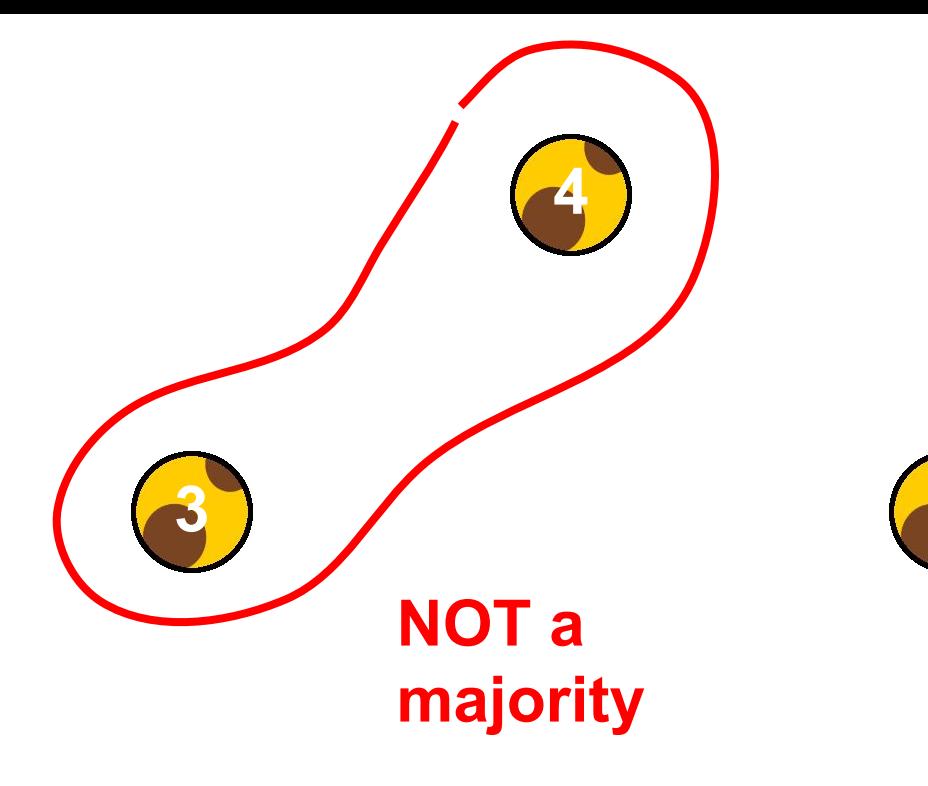

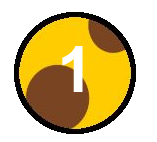

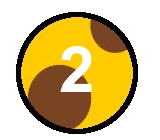

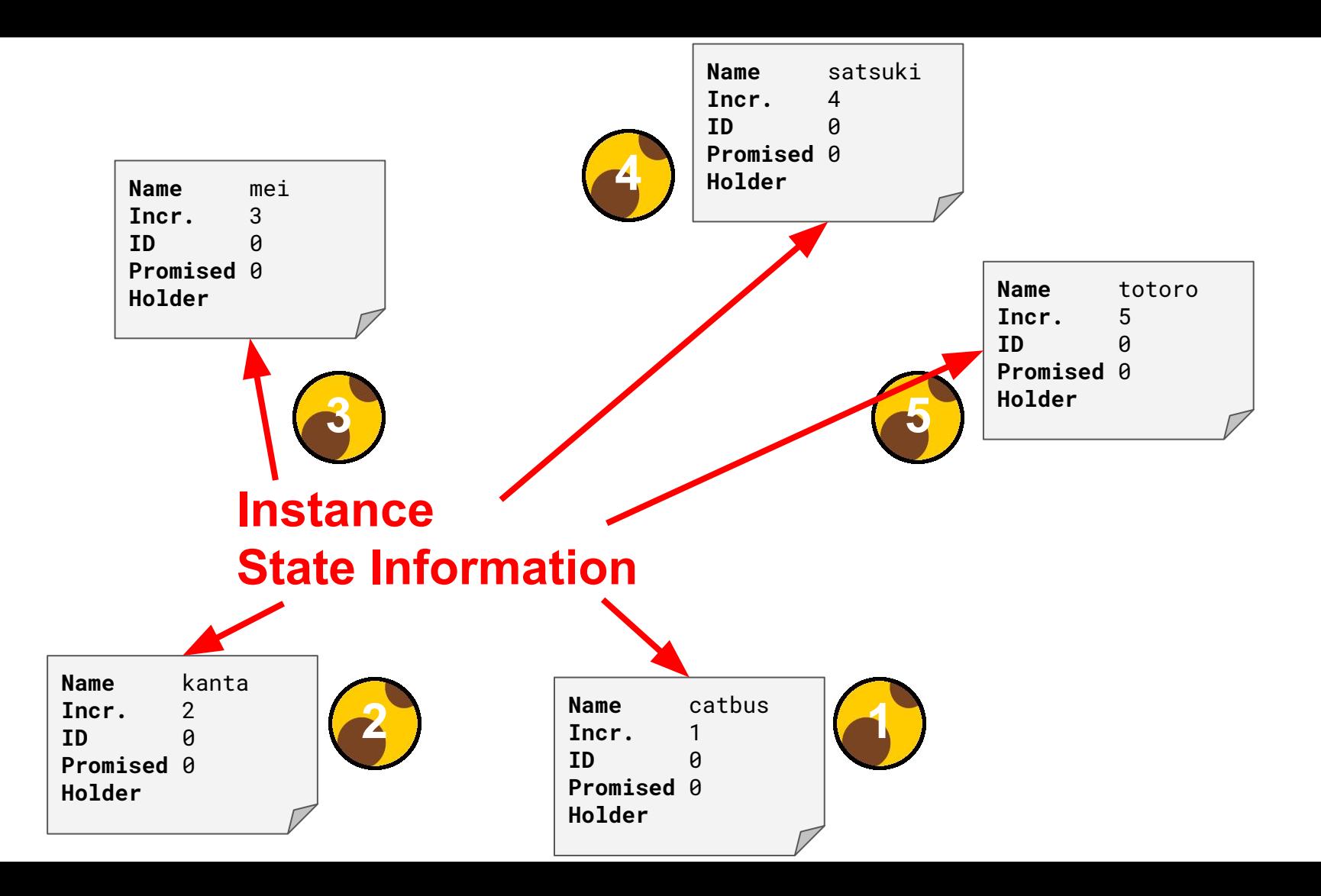

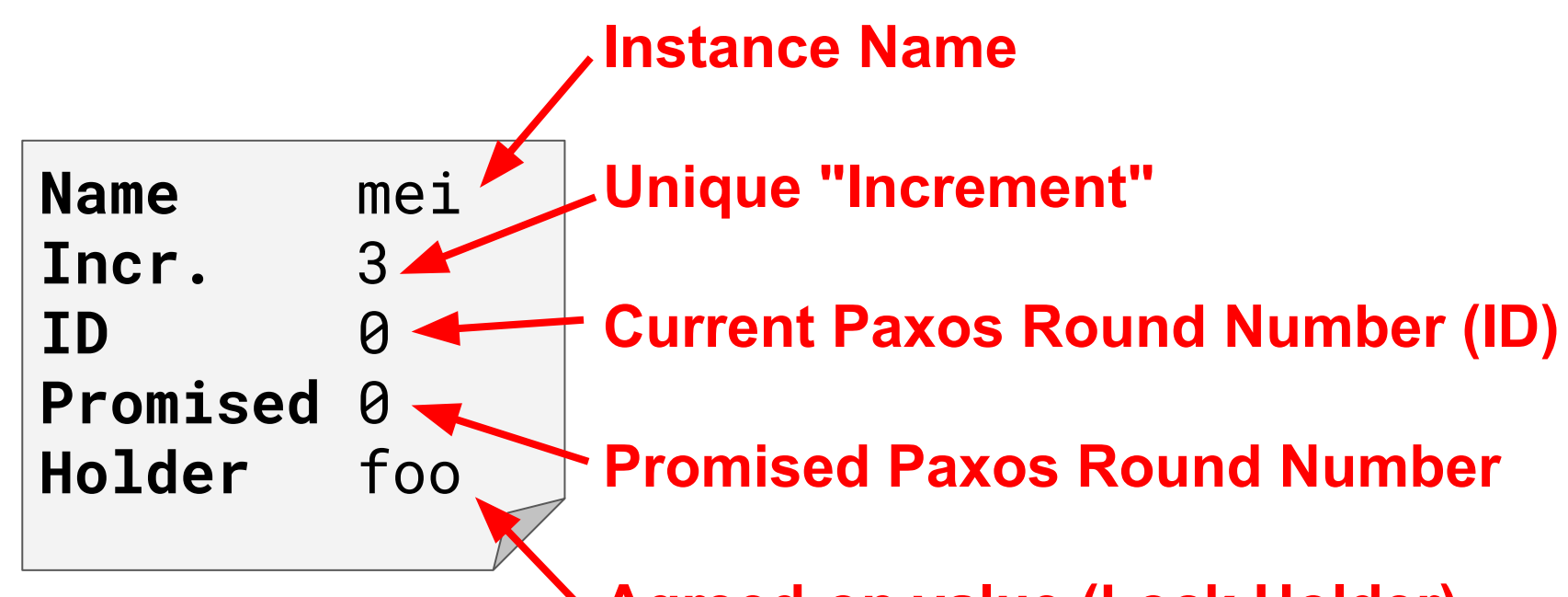

**Agreed-on value (Lock Holder)** 

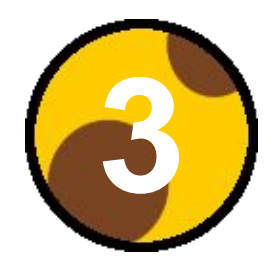

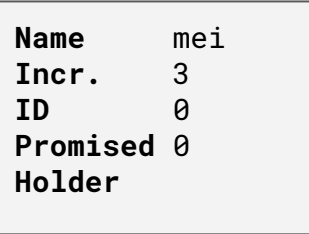

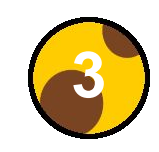

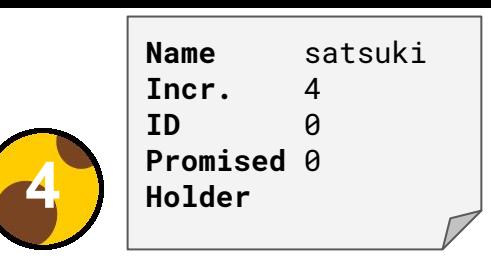

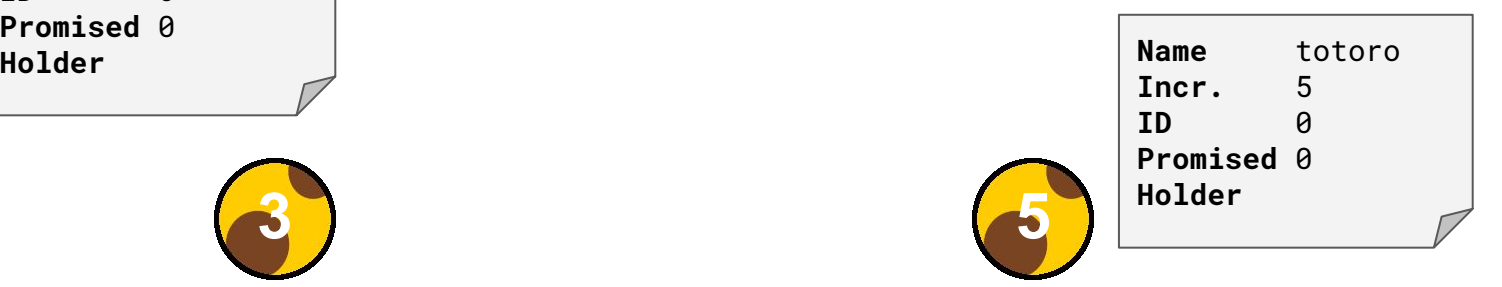

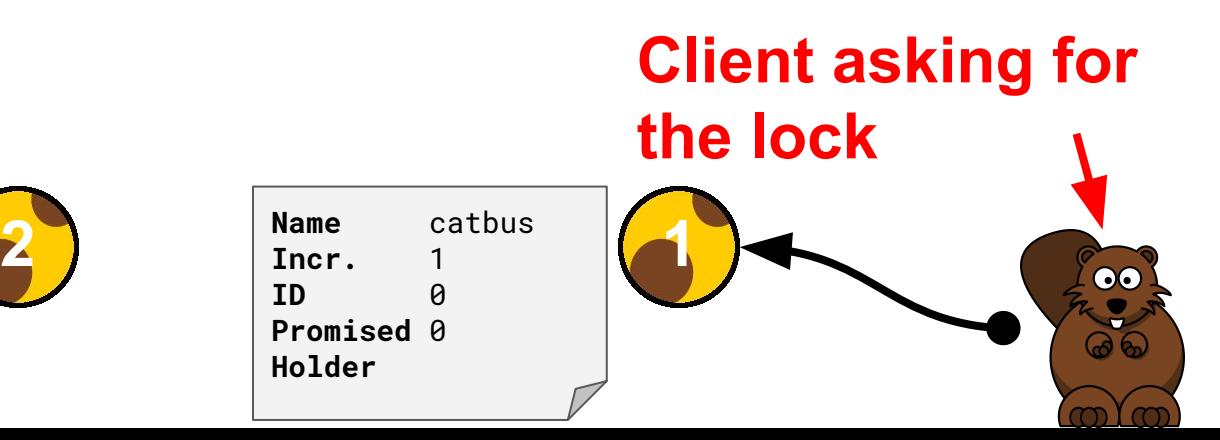

Name kanta Incr. 2 ID 0 Promised 0 Holder

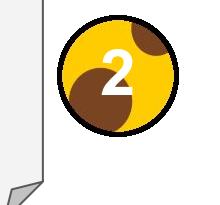

### Let's get used to the lab...

### Lab Machine Folder Structure

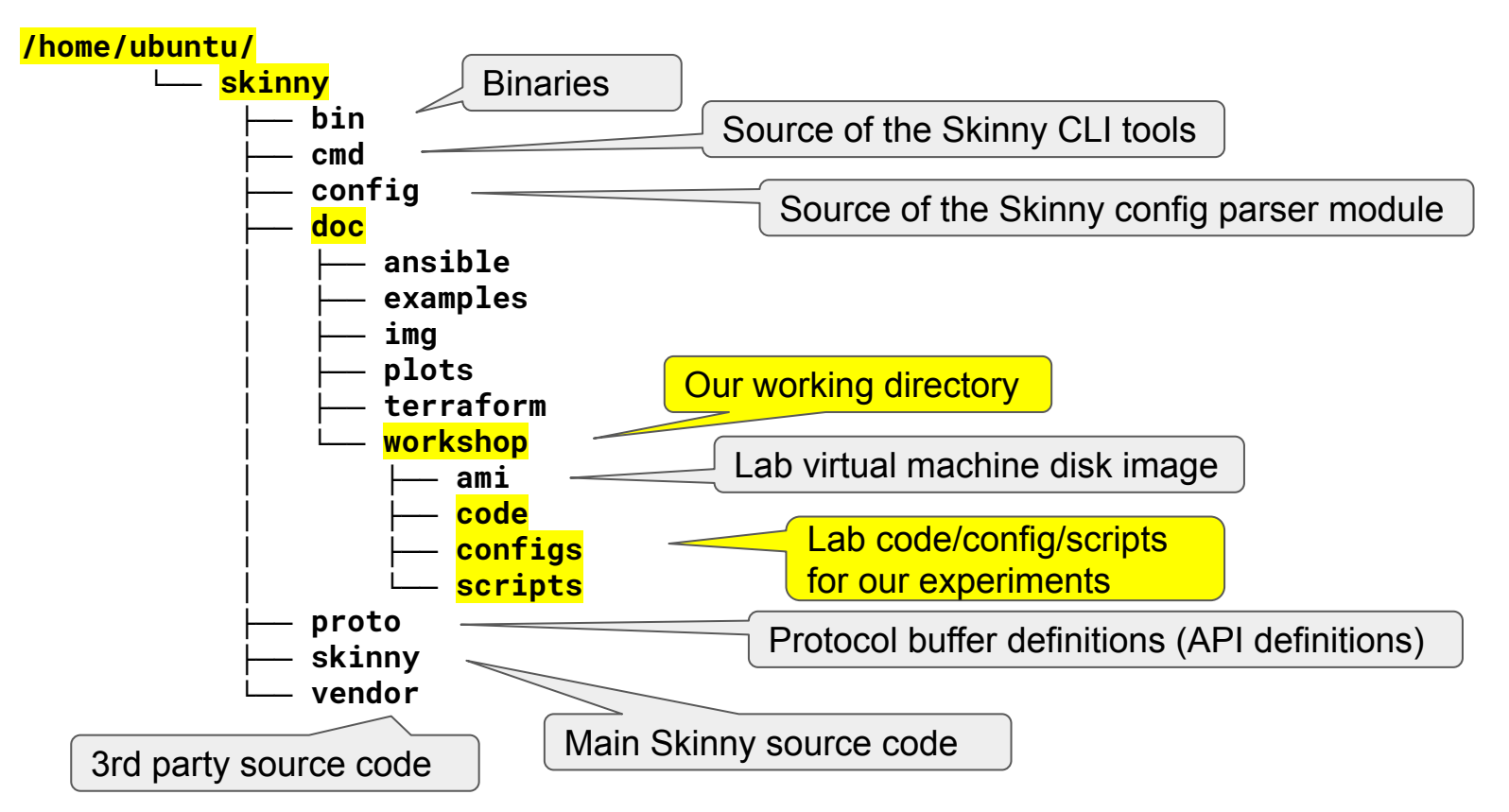

## How Skinny reaches consensus

#### SKINNY QUORUM

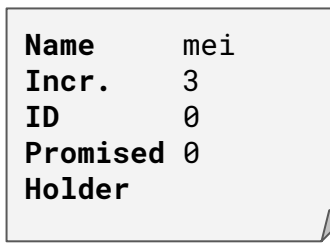

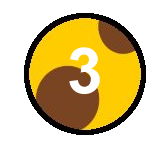

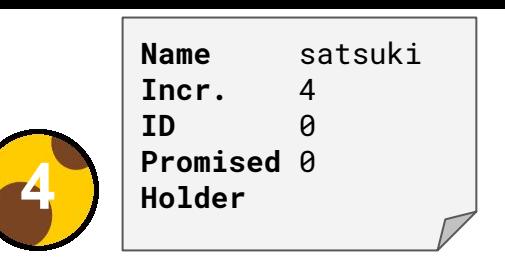

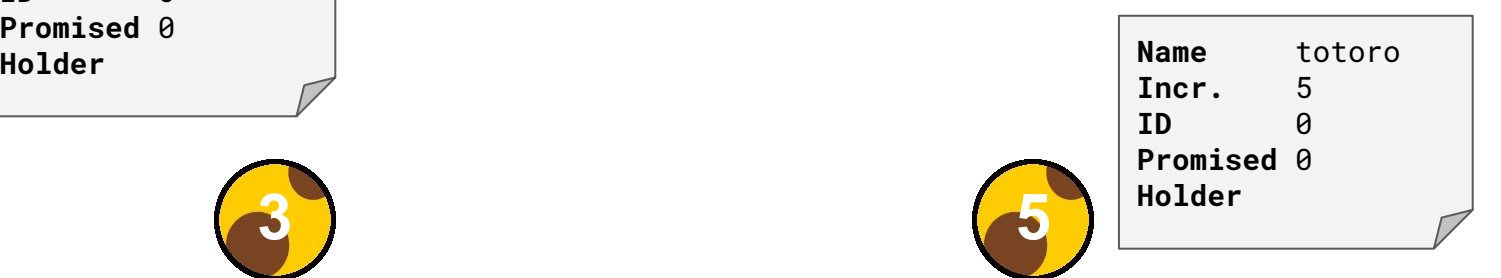

**Lock** 

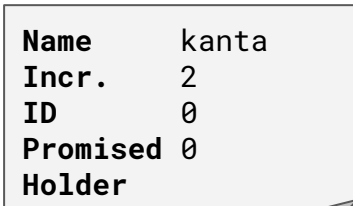

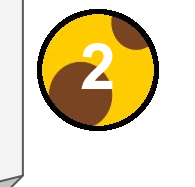

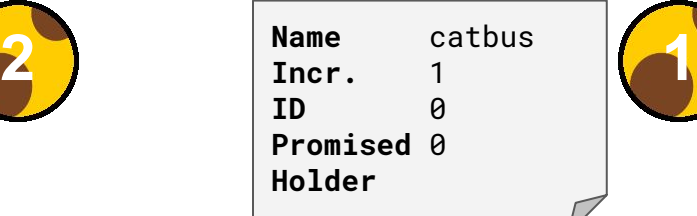

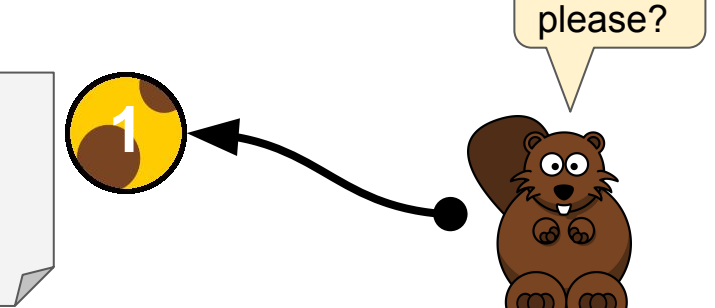

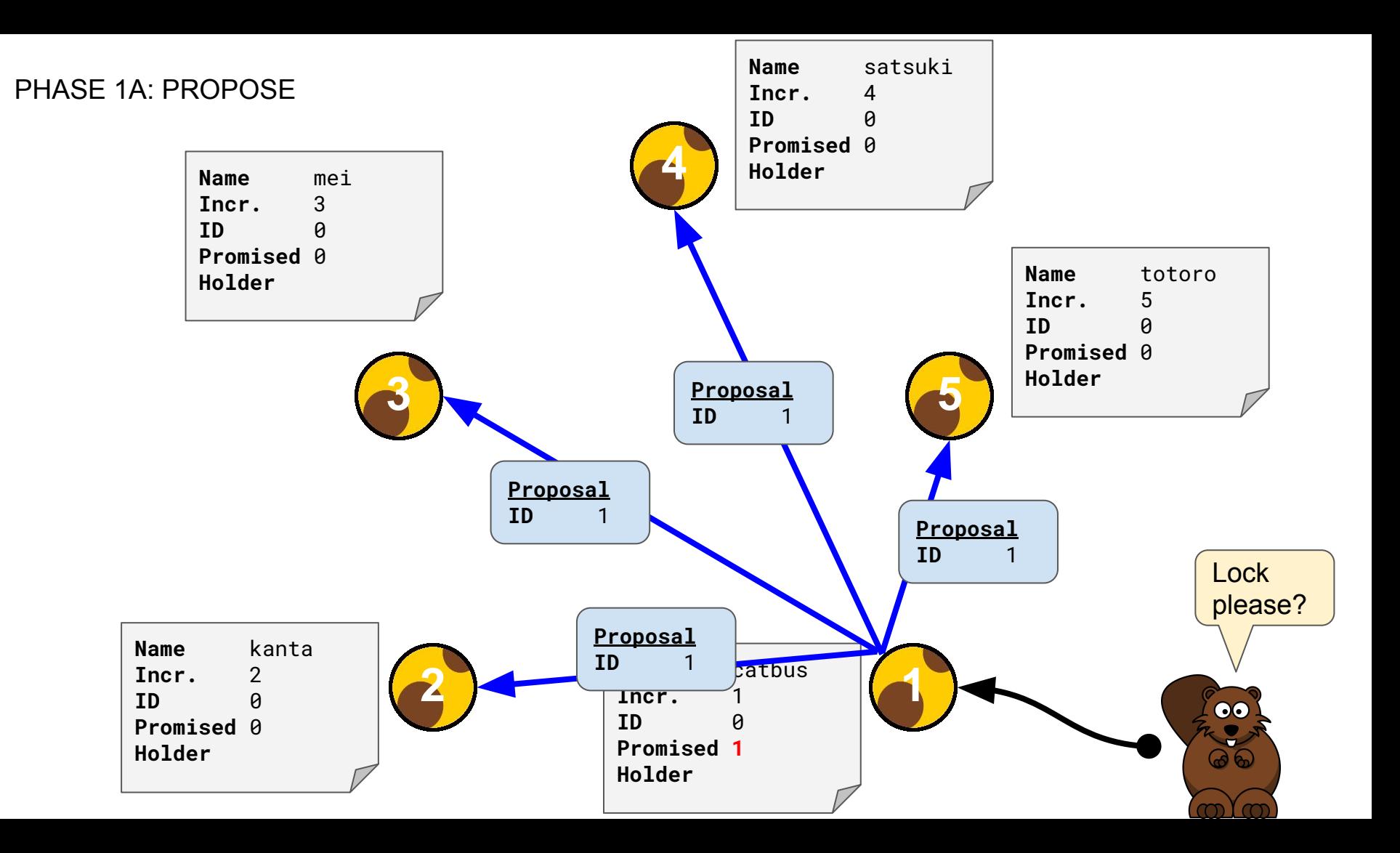

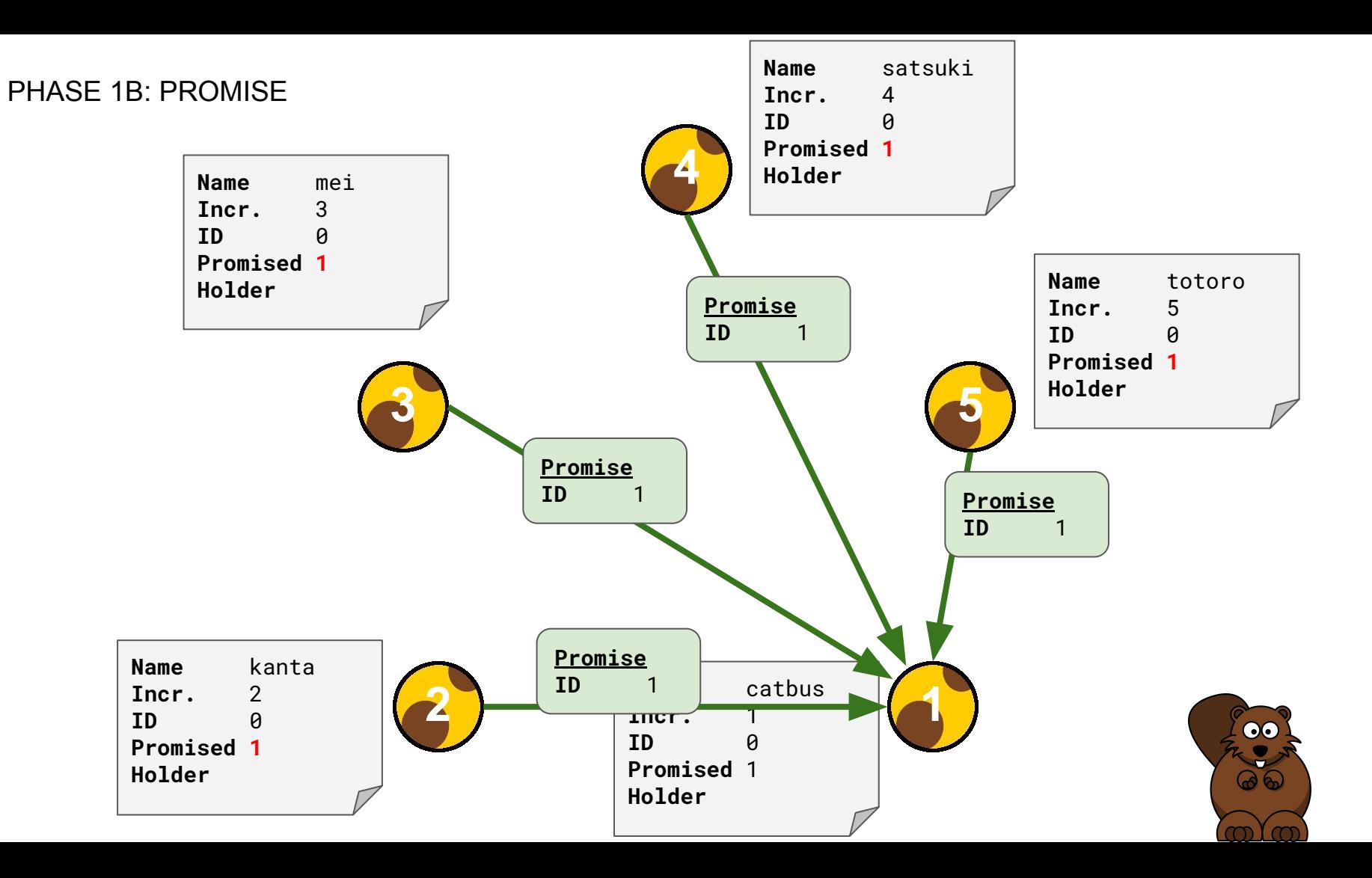

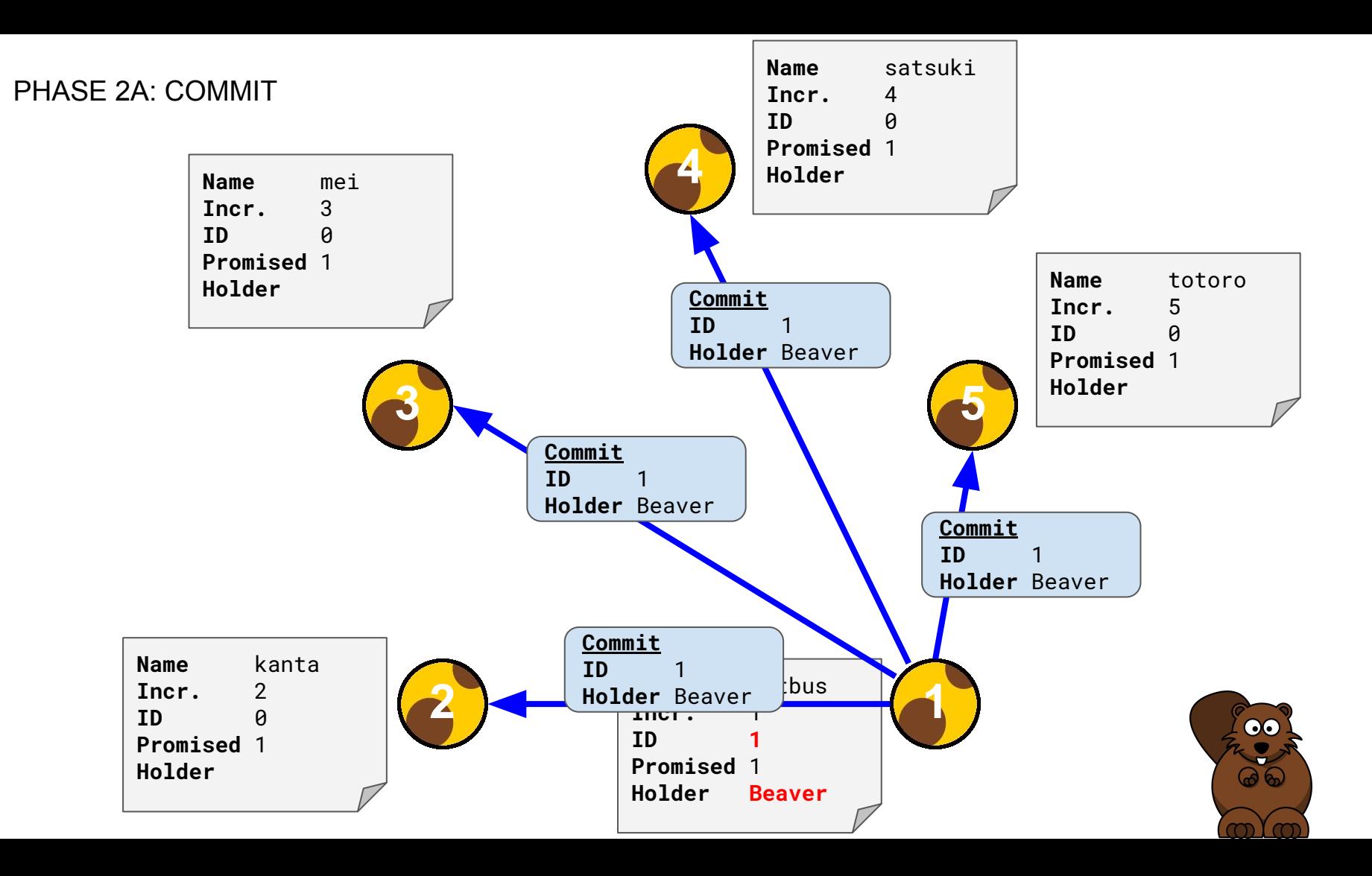

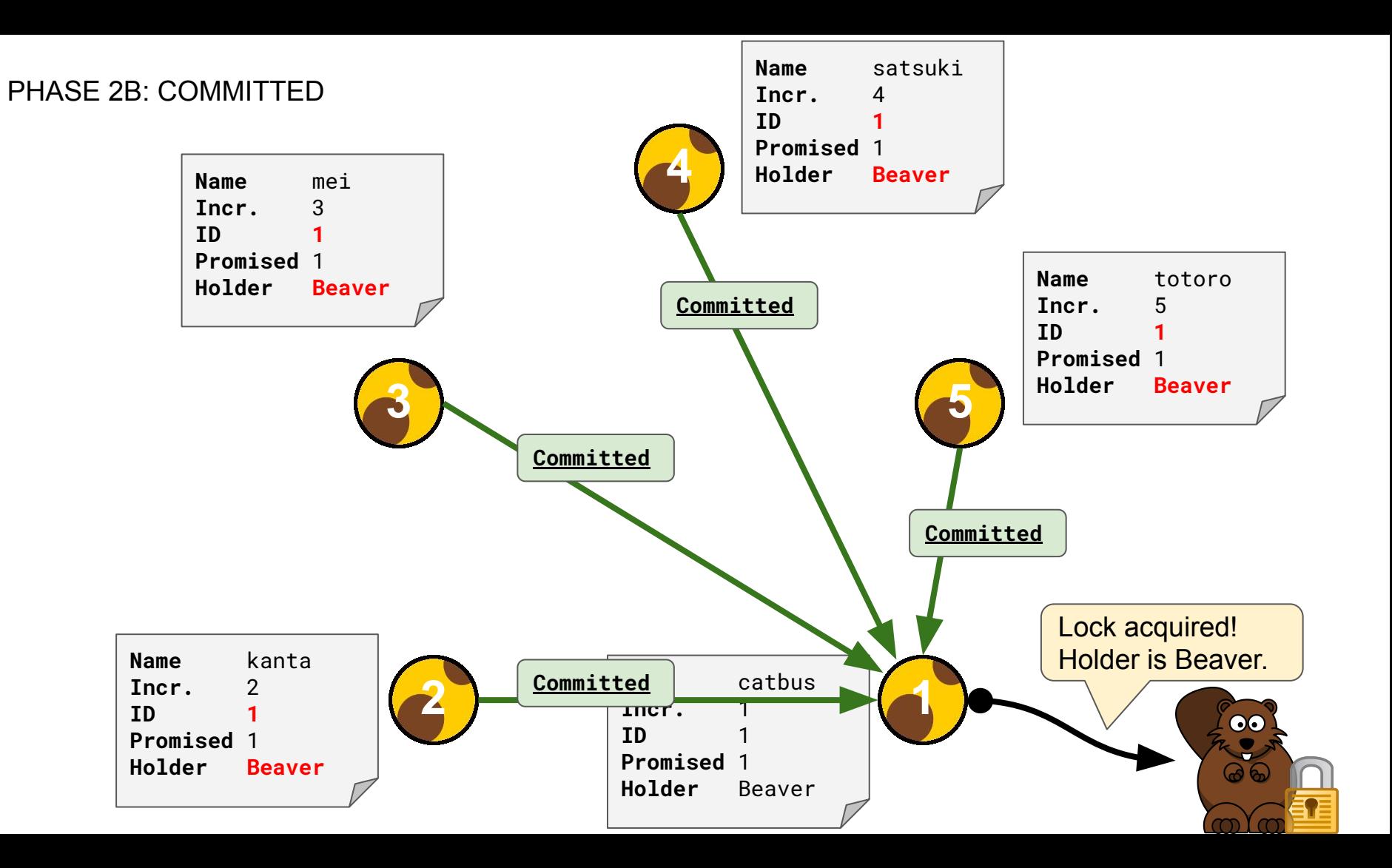

### Experiment One

- 1.) Inspect Quorum skinnyctl status
- 2.) Acquire Lock for "beaver" (using instance catbus) skinnyctl acquire --instance=catbus beaver
- 3.) Inspect Quorum skinnyctl status
- 4.) Release Lock (using random instance) skinnyctl release
- 5.) Inspect Quorum skinnyctl status

#### Note: Reset the Quorum to initial state to start over!

./scripts/reset-experiment-one.sh

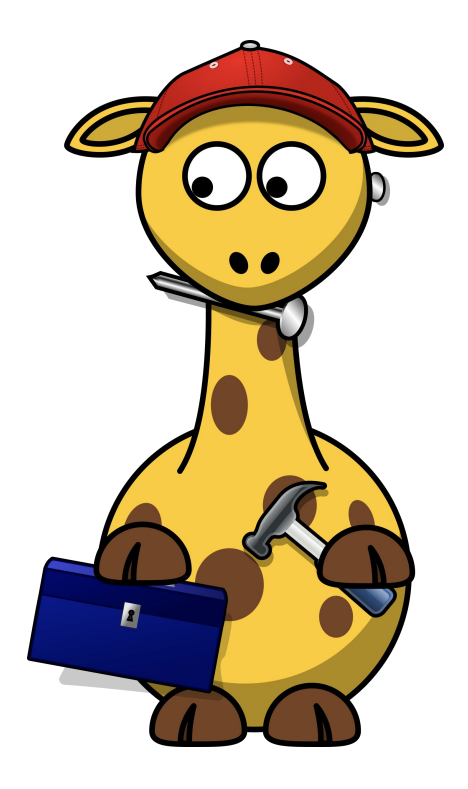

## How Skinny deals with Instance Failure

**SCENARIO** 

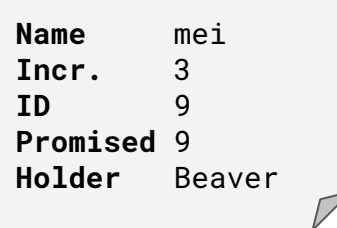

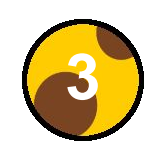

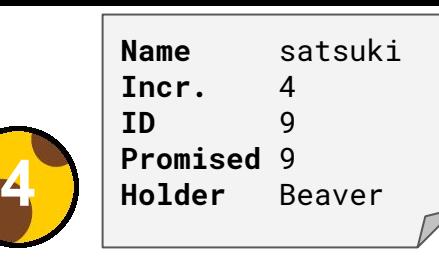

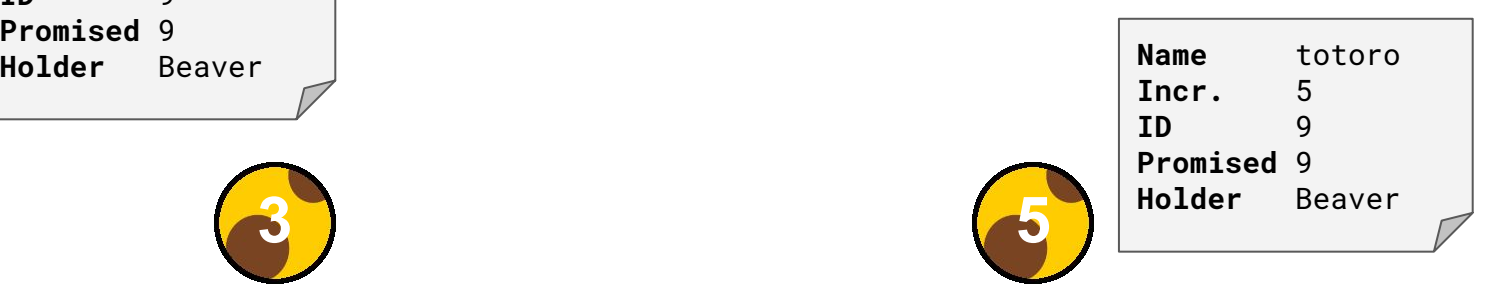

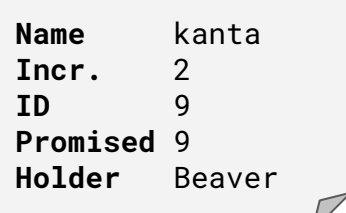

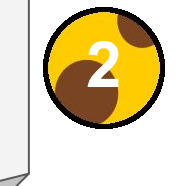

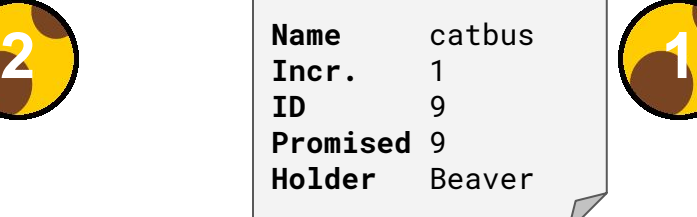

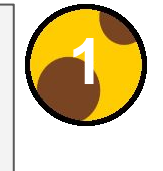

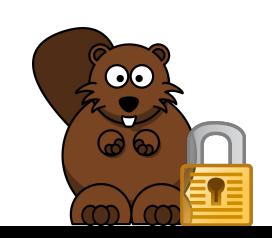

#### TWO INSTANCES FAIL

Name mei Incr. 3 ID 9 Promised 9 Holder Beaver 3

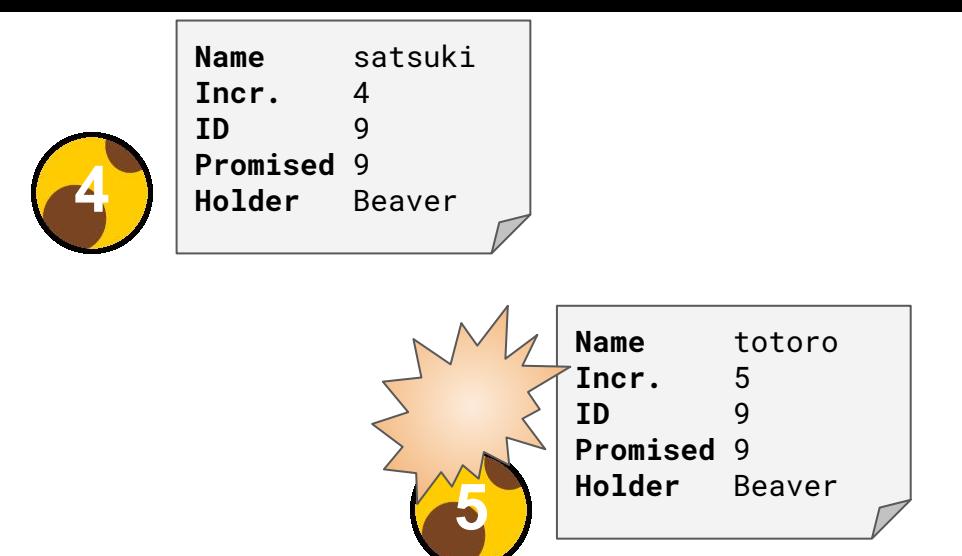

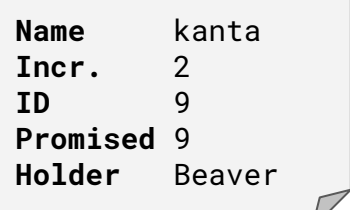

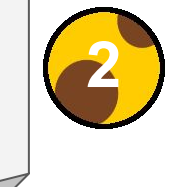

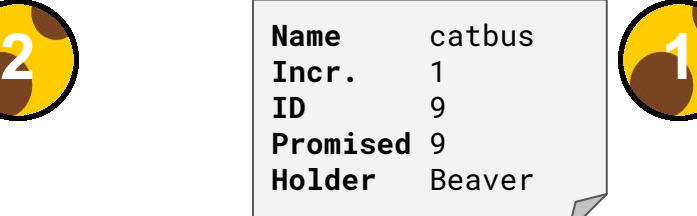

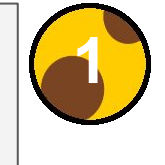

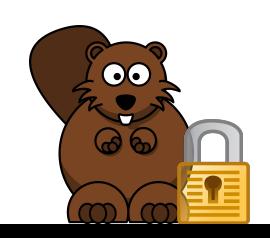

#### INSTANCES ARE BACK BUT STATE IS LOST

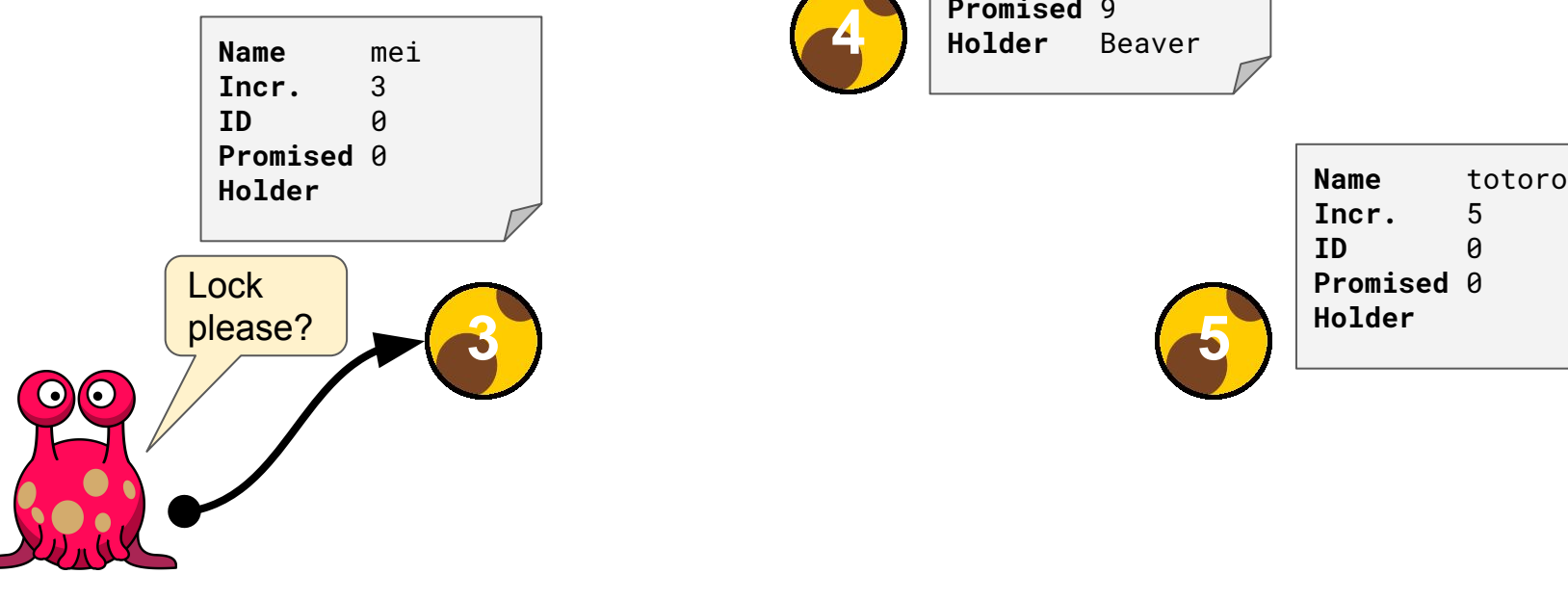

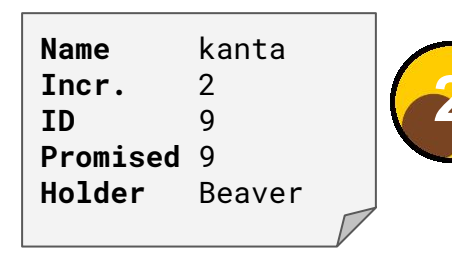

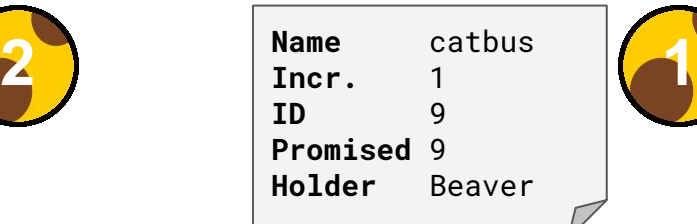

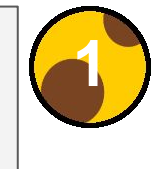

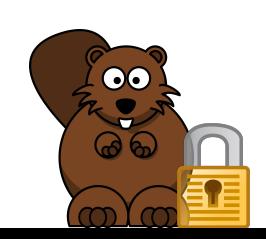

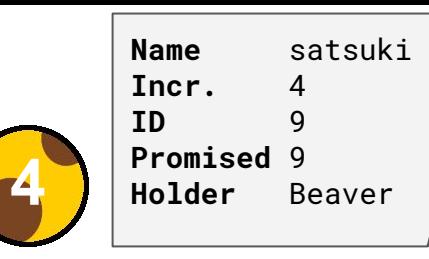

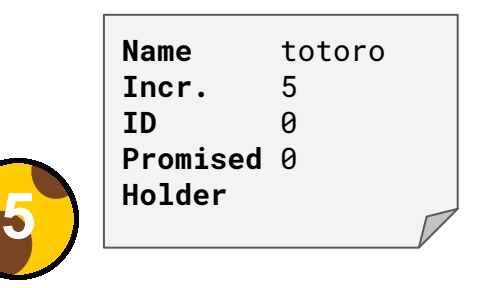
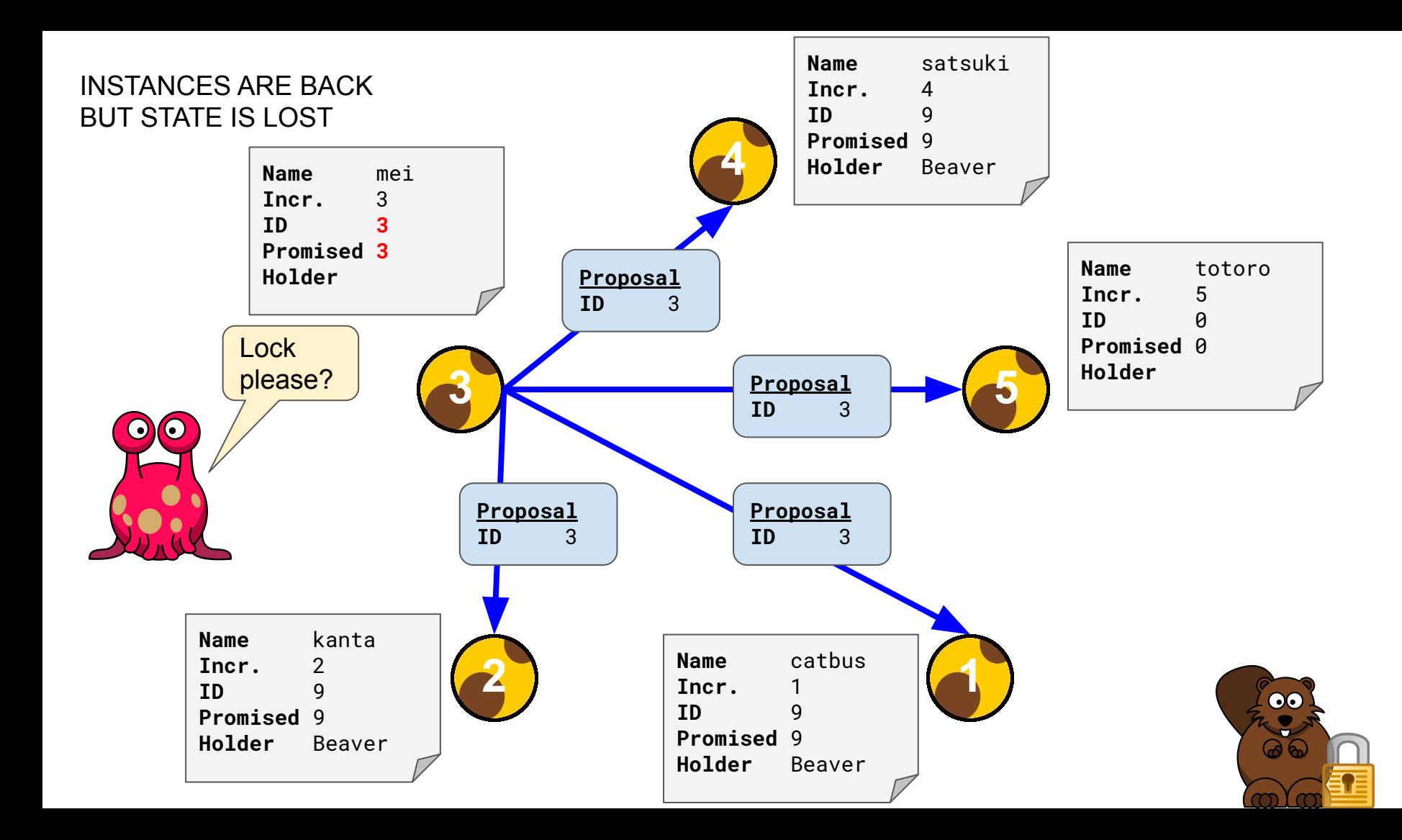

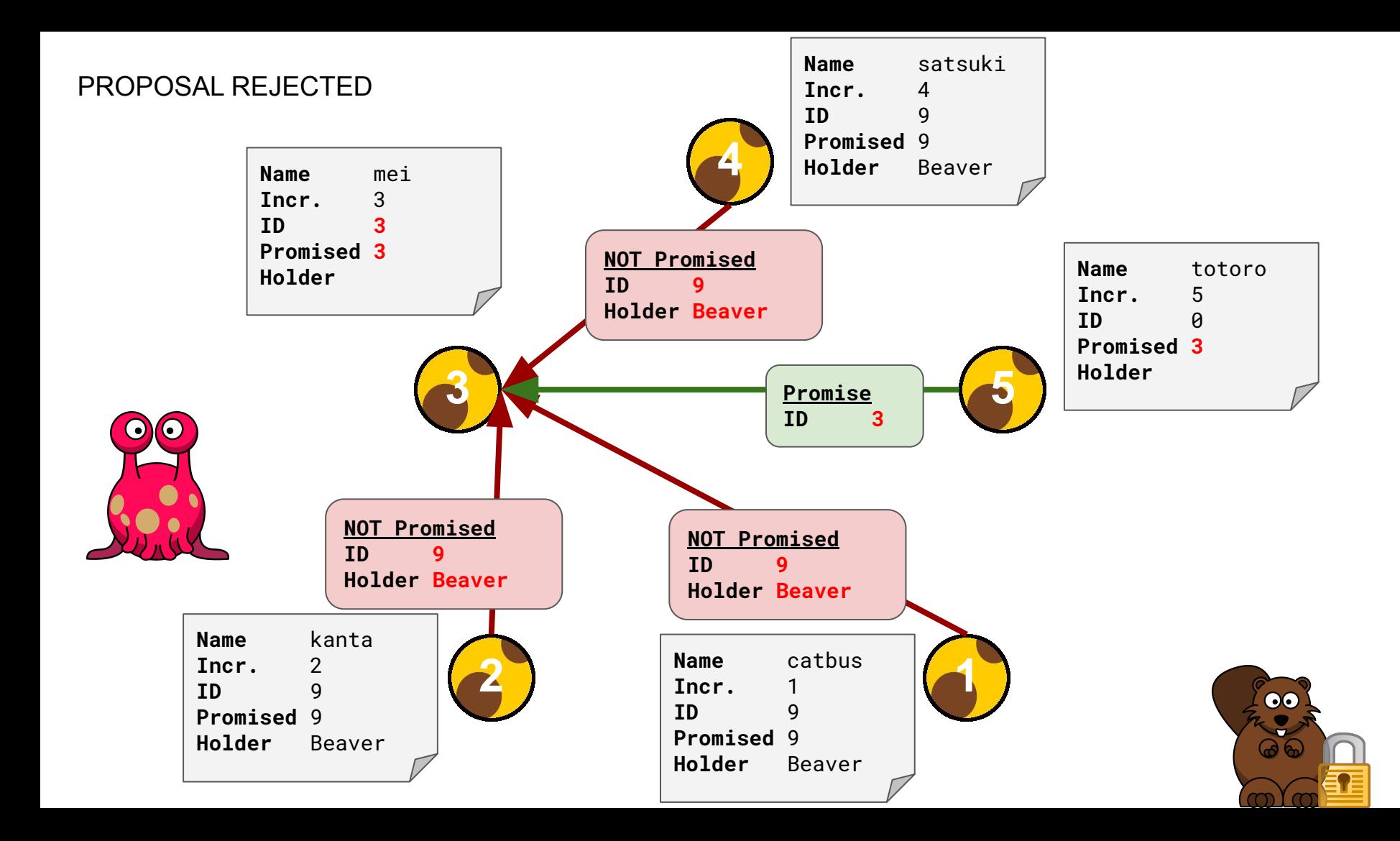

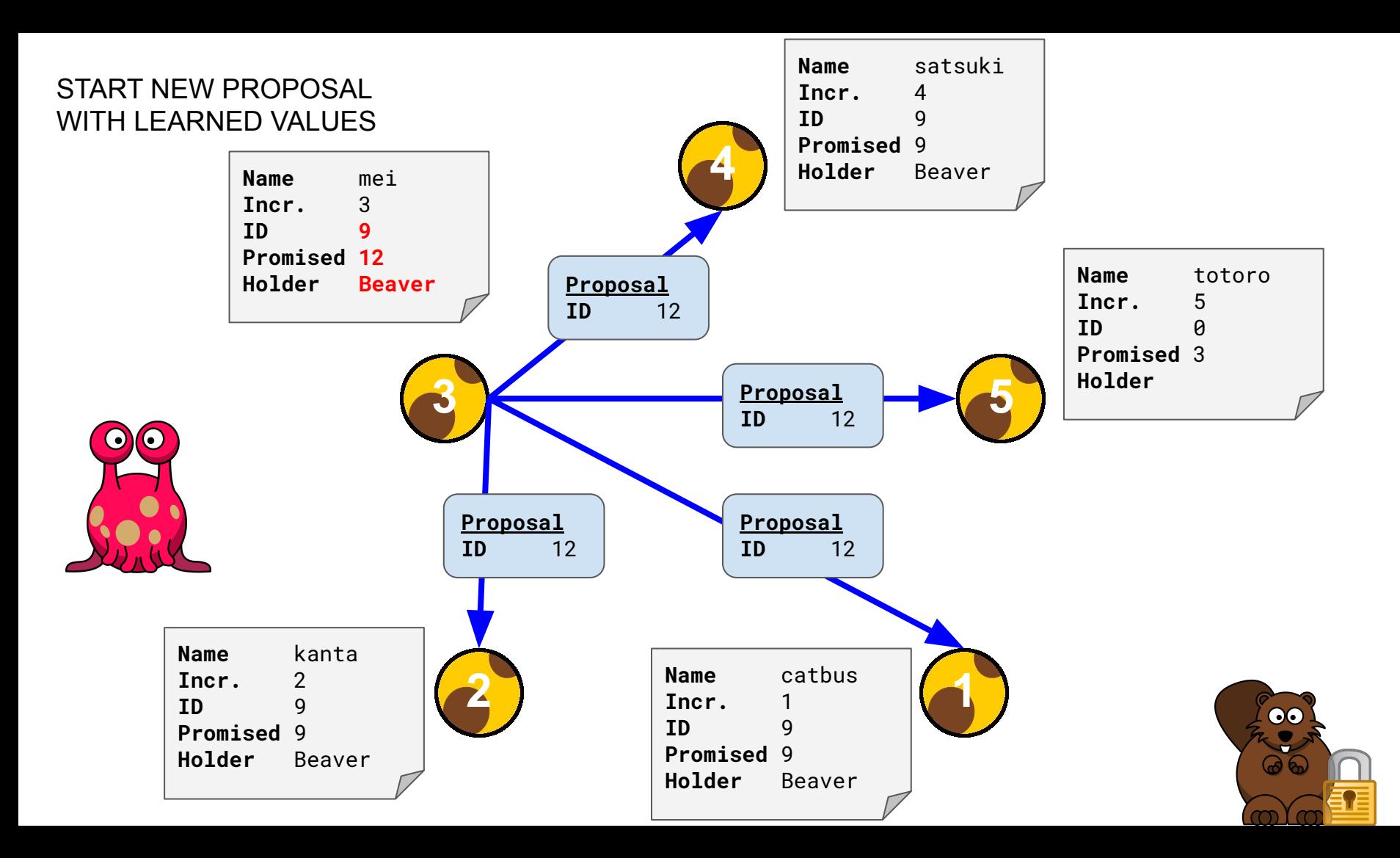

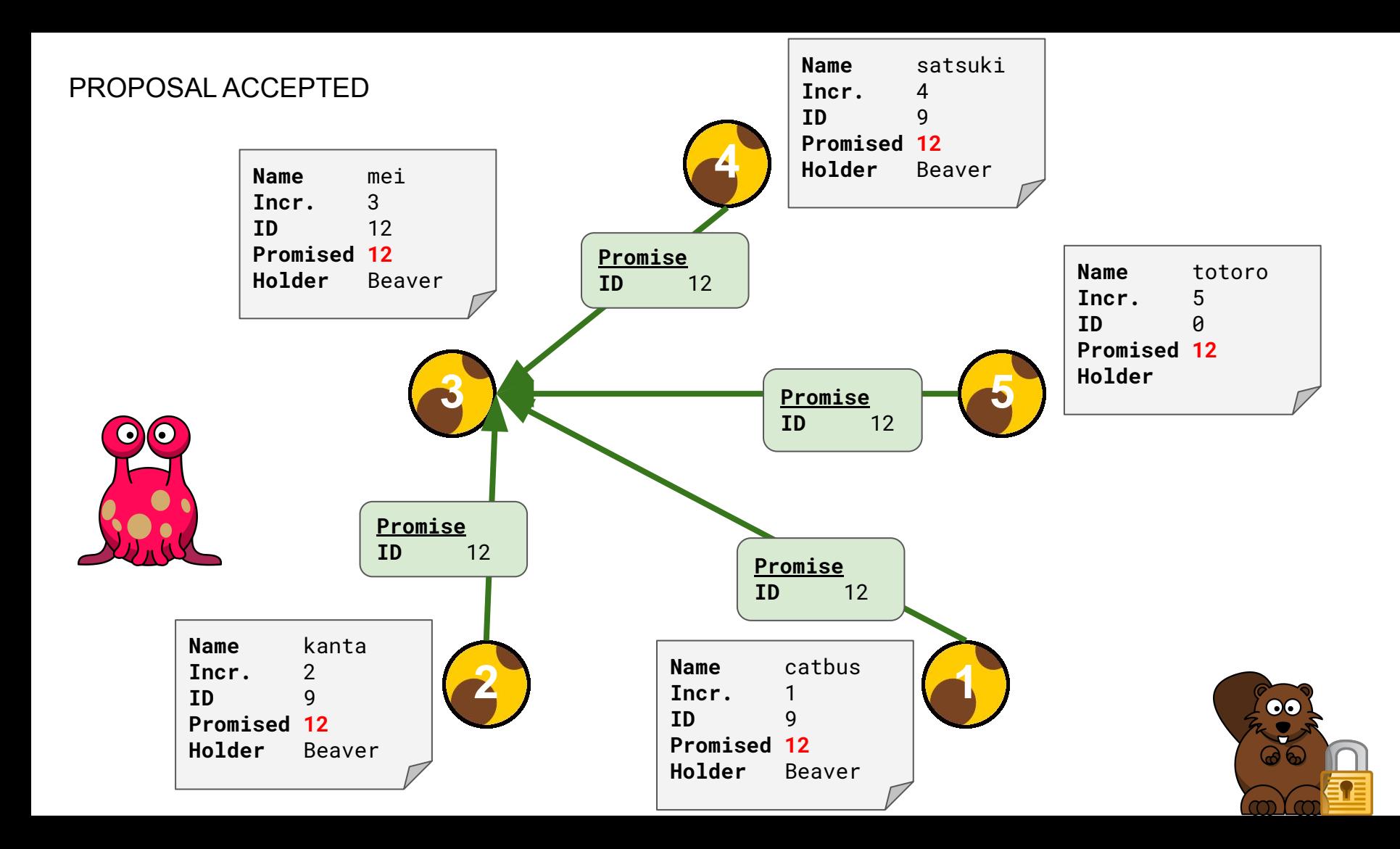

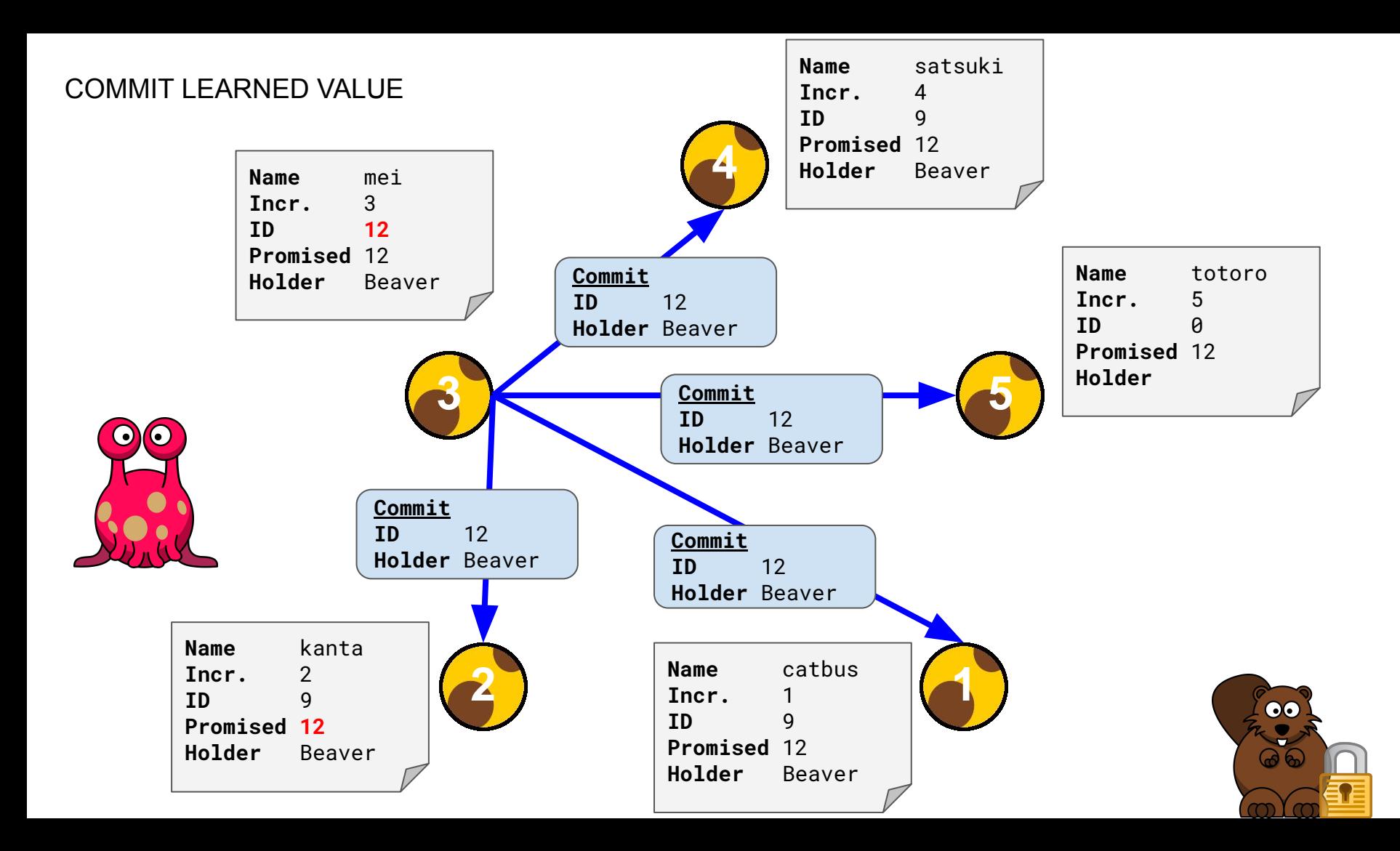

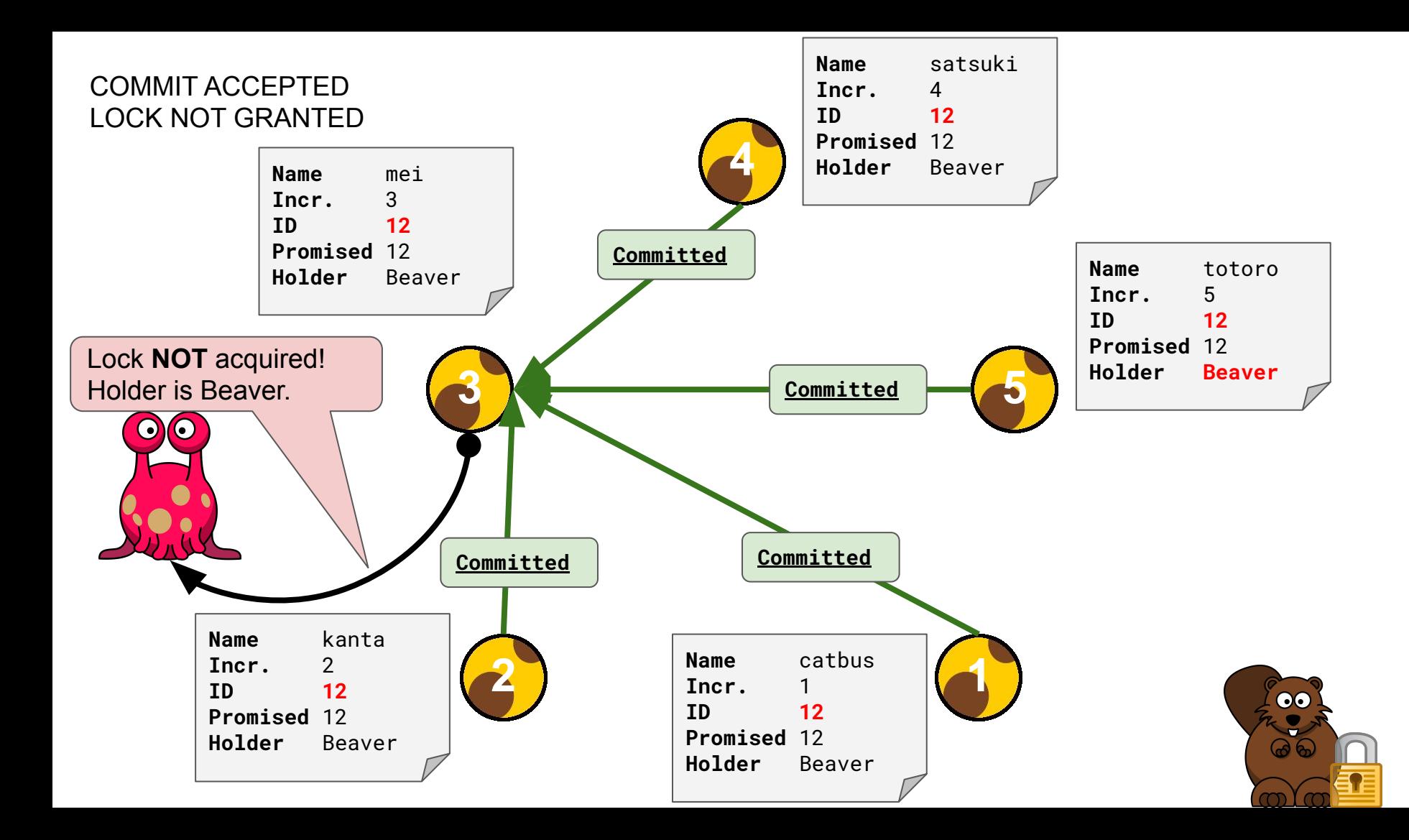

### Experiment Two

- 1.) Inspect Quorum skinnyctl status
- 2.) Stop instances mei and totoro sudo systemctl stop skinny@mei sudo systemctl stop skinny@totoro
- 3.) Inspect Quorum. Verify that instances mei and totoro are down! skinnyctl status
- 4.) Start instances mei and totoro again sudo systemctl start skinny@mei sudo systemctl start skinny@totoro
- 5.) Inspect Quorum. Verify that instances mei and totoro are out of sync! skinnyctl status
- 6.) Acquire Lock for "alien" using instance mei skinnyctl acquire --instance=mei alien

Screwed up? No worries! Reset the Quorum to initial state via: ./scripts/reset-experiment-two.sh

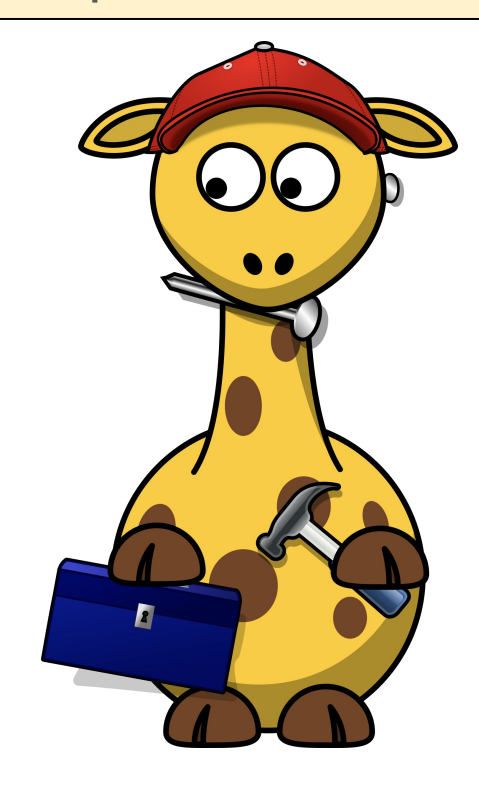

# Part III Implementing Distributed Consensus

# Skinny APIs

#### Skinny APIs

- Lock API
	- Used by clients to acquire or release a lock
- Consensus API
	- Used by Skinny instances to reach consensus
- Control API
	- Used by us to observe what's happening

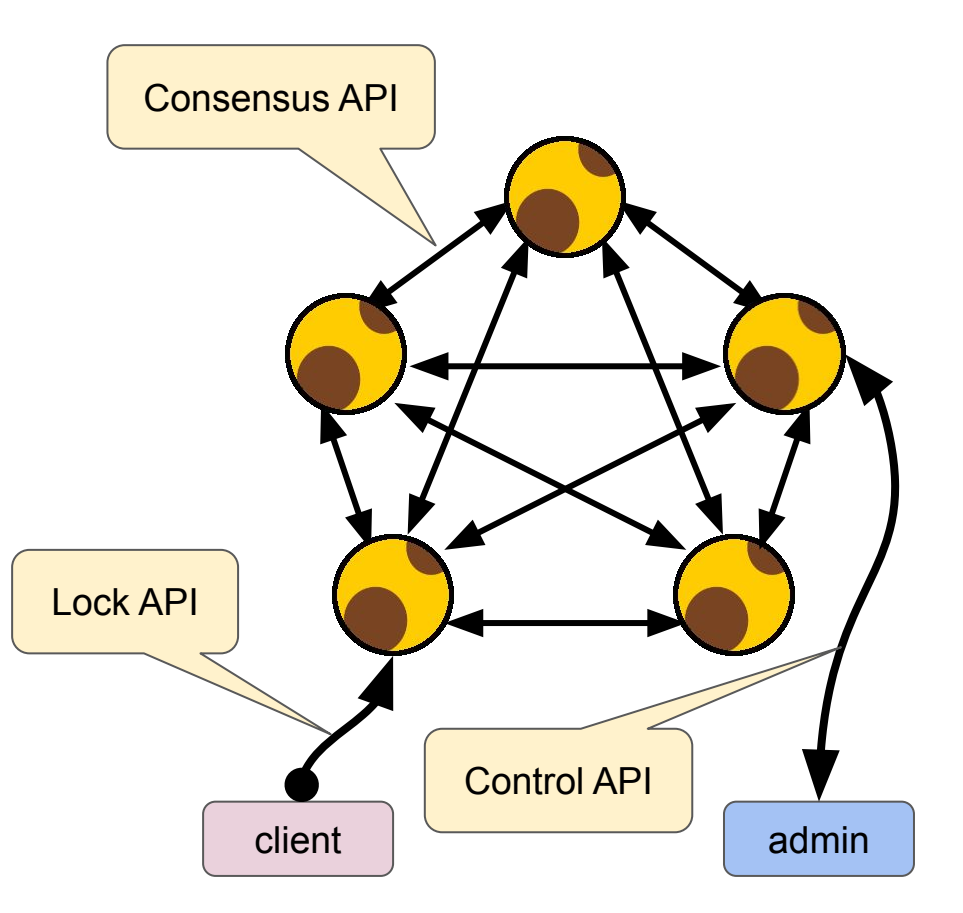

#### Lock API

}

}

}

```
message AcquireRequest {
```

```
 string Holder = 1;
```

```
message AcquireResponse {
```

```
 bool Acquired = 1;
```

```
 string Holder = 2;
```
message ReleaseRequest {} message ReleaseResponse { bool Released = 1;

service Lock {

rpc Acquire(AcquireRequest) returns (AcquireResponse);

```
rpc Release(ReleaseRequest) returns (ReleaseResponse);
```
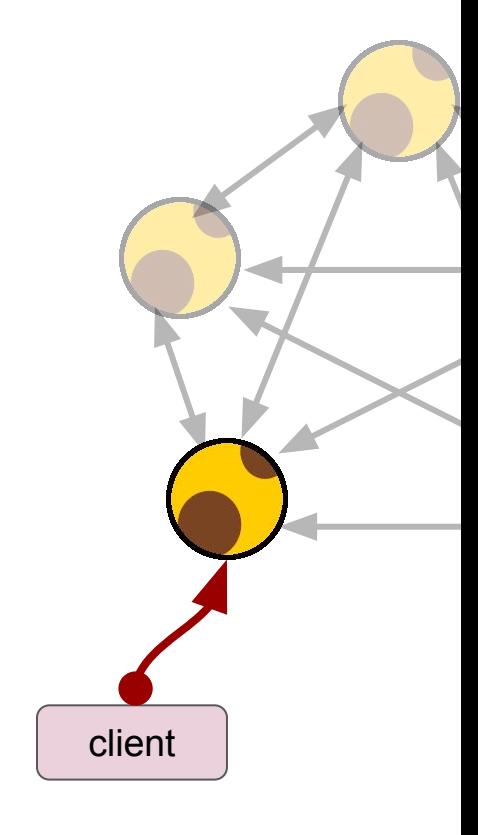

#### Consensus API

```
// Phase 1: Promise
message PromiseRequest {
   uint64 ID = 1;
}
message PromiseResponse {
    bool Promised = 1;
   uint64 ID = 2;
    string Holder = 3;
```

```
// Phase 2: Commit
message CommitRequest {
   uint64 ID = 1;
    string Holder = 2;
}
```
message CommitResponse { bool Committed = 1;

#### service Consensus {

}

}

 rpc Promise (PromiseRequest) returns (PromiseResponse); rpc Commit (CommitRequest) returns (CommitResponse);

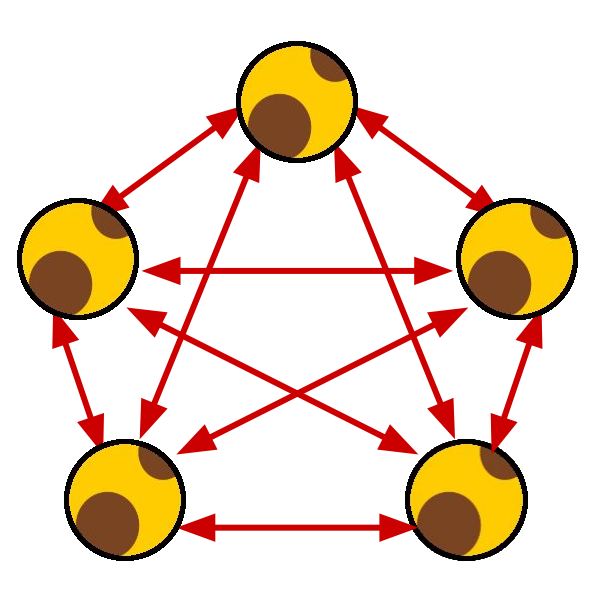

#### Control API

}

```
message StatusRequest {}
message StatusResponse {
    string Name = 1;
    uint64 Increment = 2;
    string Timeout = 3;
   uint64 Promised = 4;
   uint64 ID = 5;
    string Holder = 6;
    message Peer {
        string Name = 1;
        string Address = 2;
 }
    repeated Peer Peers = 7;
```
#### service Control {

}

rpc Status(StatusRequest) returns (StatusResponse);

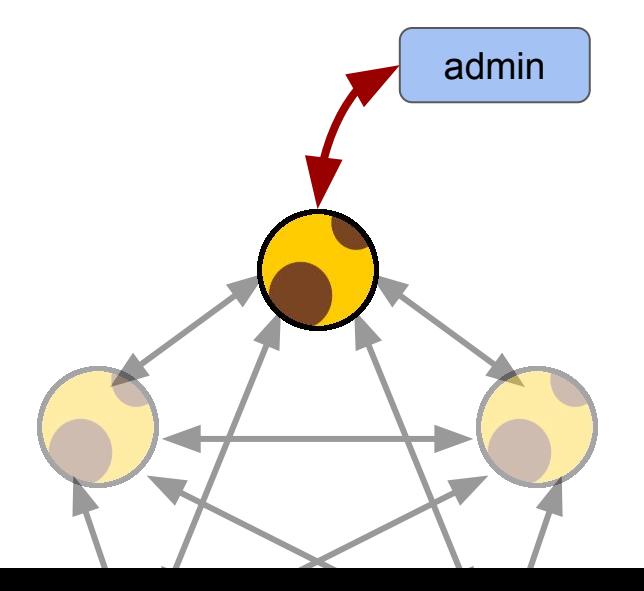

# Reaching Out...

## Skinny Instance

- List of peers
	- All other instances in the quorum
- Peer
	- gRPC Client Connection
	- Consensus API Client

// Instance represents a skinny instance type Instance struct { mu sync.RWMutex // begin protected fields peers []peer // end protected fields } type peer struct { name string address string conn \*grpc.ClientConn client pb.ConsensusClient }

#### Propose Function

- 1. Send proposal to all peers
- 2. Count responses
	- Promises
- 3. Learn previous consensus (if any)

```
for \overline{\phantom{a}}, \overline{p} := range in.peers {
      // send proposal
      resp, err := p.client.Promise(
           context.Background(), 
           &pb.PromiseRequest{ID: proposal})
     if err != nil {
           continue
 }
      if resp.Promised {
           yea++
\qquad \qquad \}
```
learn(resp)

### Resulting Behavior

- Sequential Requests
- Waiting for IO

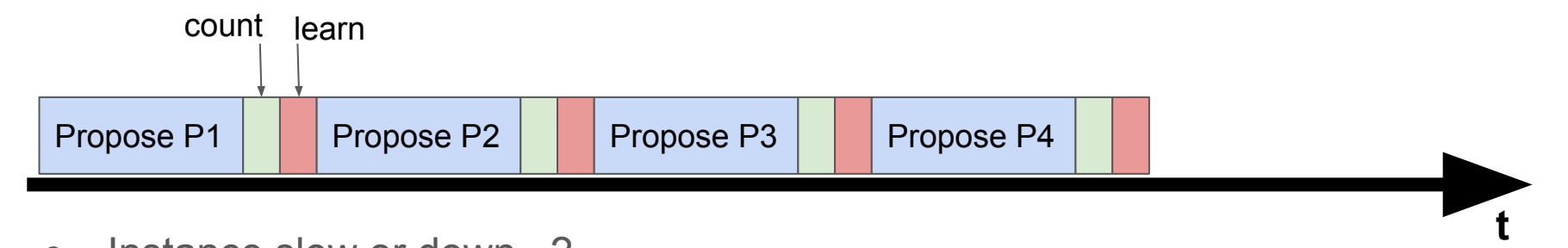

• Instance slow or down...?

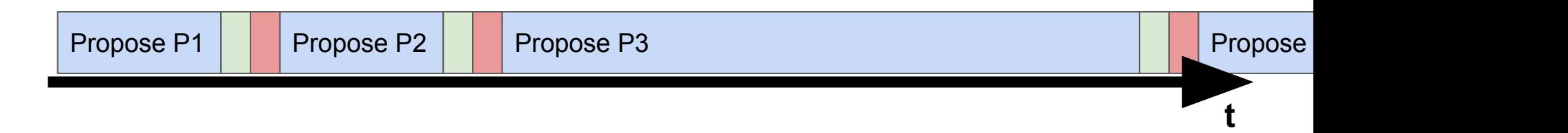

#### Improvement #1

● Limit the Waiting for IO

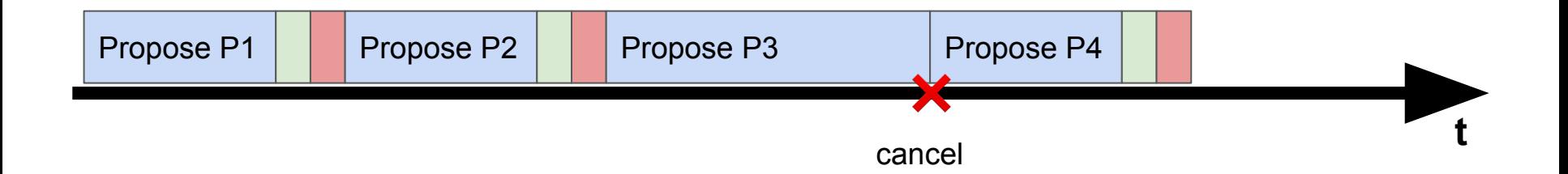

#### **Timeouts**

- WithTimeout()
	- Here: Hardcoded
	- Real world: Configurable

}

• Cancel() to prevent. context leak

```
for \Box, p := range in. peers {
     // send proposal
    ctx, cancel := context. With Timeout( context.Background(),
         time.Second*10)
     resp, err := p.client.Promise(ctx, 
         &pb.PromiseRequest{ID: proposal})
     cancel()
    if err != nil {
         continue
     }
     if resp.Promised {
         yea++
     }
    learn(resp)
```
#### Improvement #2

- Concurrent Requests
- Synchronized Counting
- Synchronized Learning

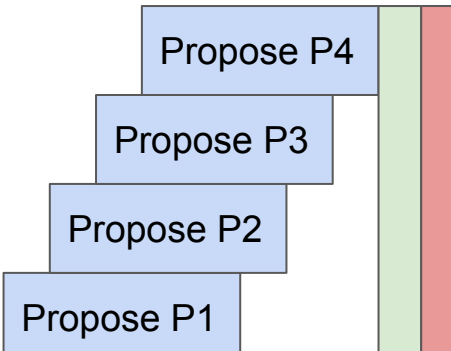

t

### **Concurrency**

- Goroutine!
- Context with timeout
- But how to handle success?

```
for \Box, p := range in. peers {
     // send proposal
     go func(p *peer) {
         ctx, cancel := context.WithTimeout(
              context.Background(),
              time.Second*10)
         defer cancel()
```

```
 resp, err := p.client.Promise(ctx,
     &pb.PromiseRequest{ID: proposal})
if err != nil { return }
```

```
now what?
```
 $\rangle$ (p)

## Synchronizing

- Define response data structure
- Channels to the rescue!
- Write responses to channel as they come in

```
type response struct {
     from string
     promised bool
     id uint64
    holder string
```

```
responses := make(chan *response)
for \Box, p := range in. peers {
     go func(p *peer) {
```

```
 responses <- &response{
          from: p.name,
           promised: resp.Promised,
           id: resp.ID,
           holder: resp.Holder,
 }
```
}(p)

}

## Synchronizing

- Counting
- $\bullet$  yea := 1
	- o Because we always vote<sup>\*</sup> for ourselves
- Learning

// count the votes yea, nay := 1, 0 for r := range responses { // count the promises if r.promised { yea++ } else { nay++ } learn(r) }

## What's wrong?

- We did not close the channel
- range is blocking forever

```
responses := make(chan *response)
for \Box, p := range in. peers {
     go func(p *peer) {
         responses <- &response{...}
    \rangle(p)
}
// count the votes
yea, nay := 1, 0for r := range responses {
     // count the promises
      ...
     learn(r)
}
```
## Solution: More synchronizing!

- Use WaitGroup
- Close channel when all requests are done

```
responses := make(chan *response)
wg := sync.WaitGroup\{\}for \Box, p := range in. peers {
     wg.Add(1)
     go func(p *peer) {
          defer wg.Done()
          responses <- &response{...}
    {}^{(p)}}
// close responses channel
go func() {
     wg.Wait()
     close(responses)
}()
   count the promises
for r := range responses \{ \ldots \}
```
#### Result

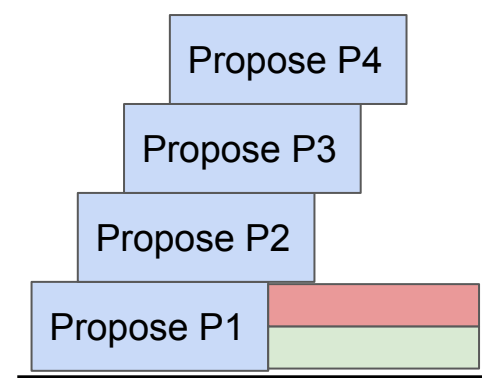

t

### Experiment Three

- 1.) Copy source code of experiment three cp code/consensus.go.experiment-three ../../skinny/consensus.go
- 2.) Build Skinny from source mage -d ../../ build
- 3.) Restart Quorum ./scripts/restart-quorum.sh
- 4.) Inspect Quorum skinnyctl status
- 5.) Acquire Lock for "beaver" and stop the time skinnyctl acquire beaver
- 6.) Repeat previous step a couple of times. How long does it take Beaver to acquire the lock on average (estimated)? Do you have an idea why it took the amount of time it took? What could be changed to improve lock acquisition times without violating the majority requirement?

Hint: Specify an instance when acquiring/releasing and Inspect the instance's logs (cheat-sheet.pdf)

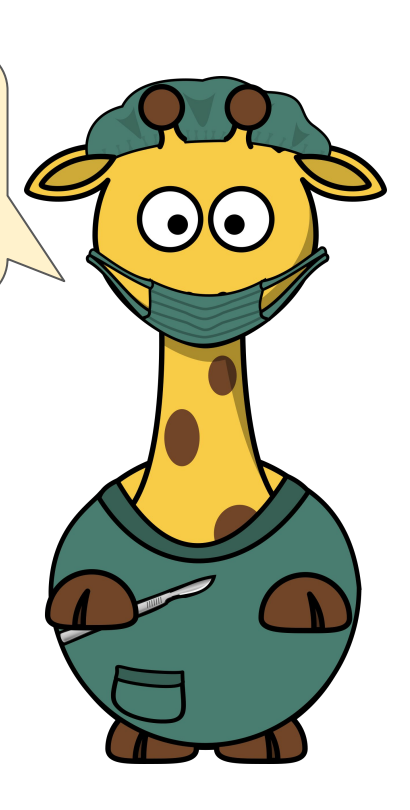

## Ignorance Is Bliss?

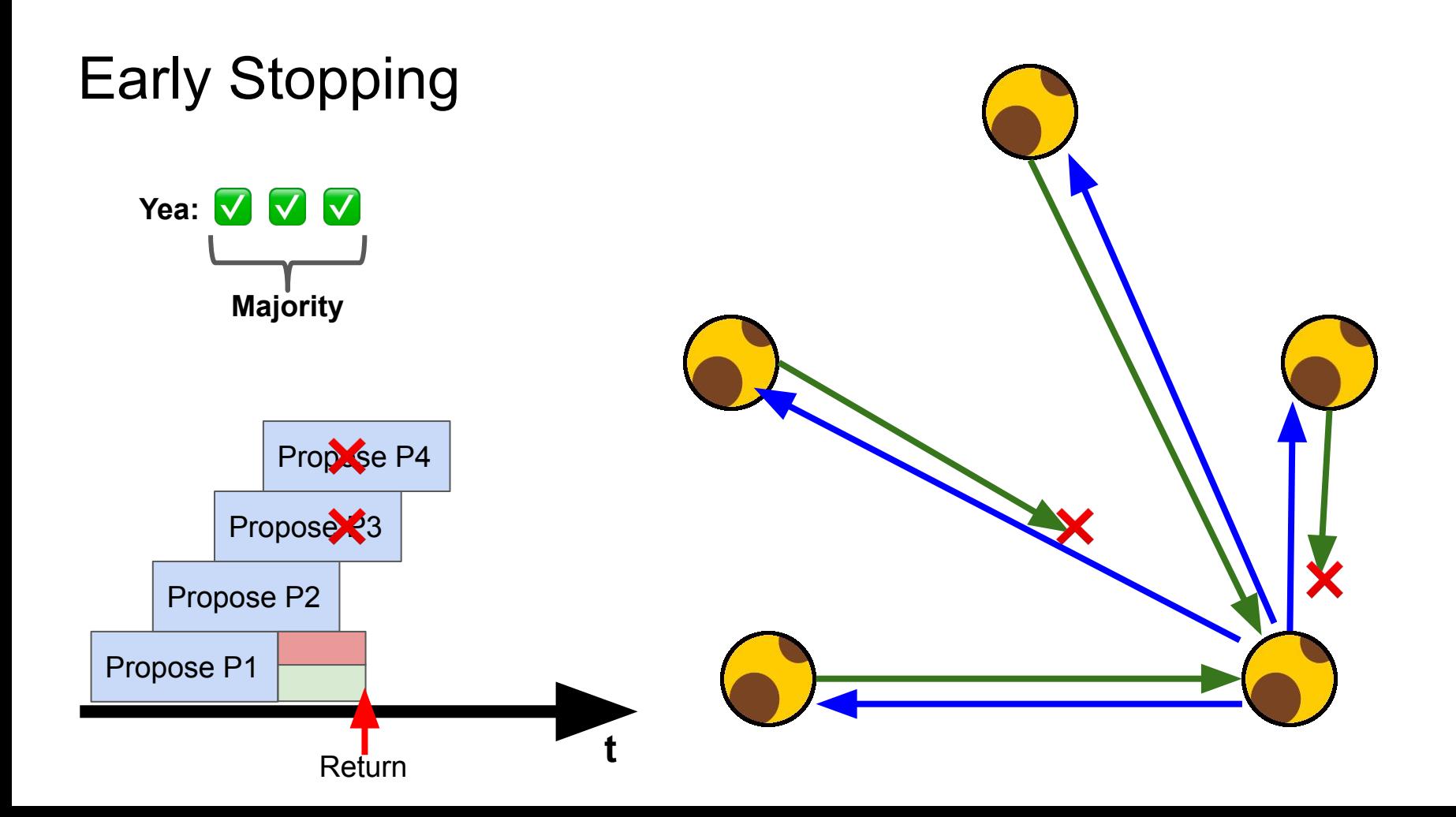

## Early Stopping (1)

- One context for all outgoing promises
- We cancel as soon as we have a majority
- We always cancel before leaving the function to prevent a context leak

```
type response struct {
    from string
    promised bool
    id uint64
    holder string
```

```
responses := make(chan *response)
```

```
ctx, cancel := context.WithTimeout(
     context.Background(),
     time.Second*10)
```

```
defer cancel()
```
## Early Stopping (2)

• Nothing new here

```
wg := sync.WaitGroup{}
for \Box, p := range in. peers {
     wg.Add(1)
     go func(p *peer) {
         defer wg.Done()
```
 resp, err := p.client.Promise(ctx, &pb.PromiseRequest{ID: proposal}) ... // ERROR HANDLING. SEE NEXT SLIDE!

 responses <- &response{ from: p.name, promised: resp.Promised, id: resp.ID, holder: resp.Holder,

}(p)

}

## Early Stopping (3)

- We don't care about cancelled requests
- We want errors which are not the result of a canceled proposal to be counted as a negative answer (nay) later.
- For that we emit an empty response into the channel in those cases.

 resp, err := p.client.Promise(ctx, &pb.PromiseRequest{ID: proposal})

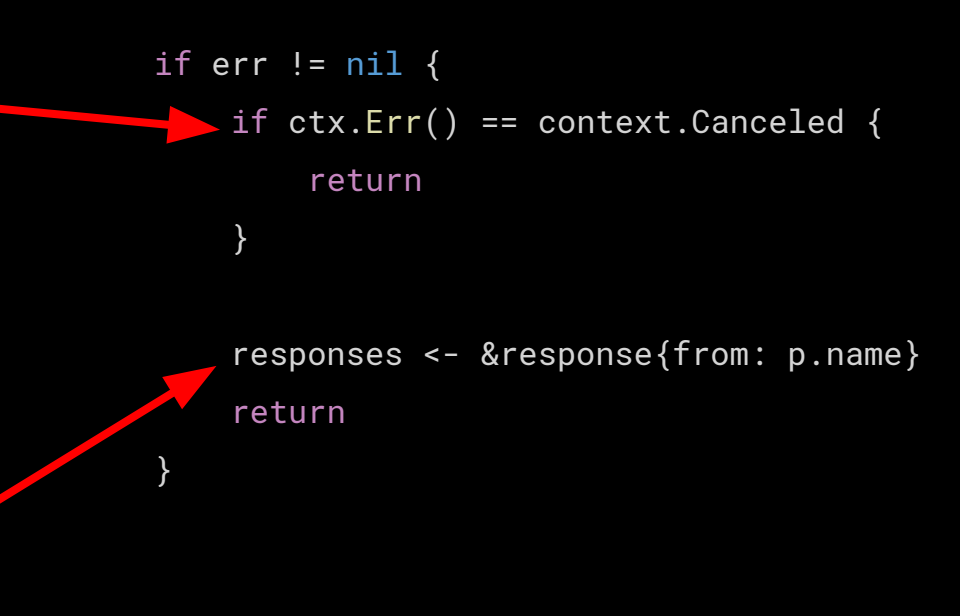

responses <- &response{...}

## Early Stopping (4)

● Close responses channel once all responses have been received, failed, or canceled

go func() { wg.Wait() close(responses) }()

## Early Stopping (5)

- Count the votes
- Learn previous consensus (if any)
- Cancel all in-flight proposal if we have reached a majority

```
yea, nay := 1, 0
canceled := false
for r := range responses {
  \sqrt{p} if r.promised { yea++ } else { nay++ }
     learn(r)
     if !canceled {
         if in.isMajority(yea) || in.isMajority(nay) {
             cancel()
             canceled = true
 }
```
}

#### Homework

- 1.) Copy source code of experiment three (start from there) cp code/consensus.go.experiment-three ../../skinny/consensus.go
- 2.) Implement "early stopping"
	- a.) Use a global context
	- b.) Distinguish between context errors and other errors Handle them differently
	- c.) Make sure to stop as soon as you have a majority Note: A majority of negative answers is still a majority!

Hint: You can find a reference implementation in skinny/consensus.go

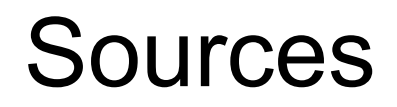
## Further Reading

### **Reaching Agreement in the Presence of Faults**

### M. PEASE, R. SHOSTAK, AND L. LAMPORT

SRI International, Menlo Park, California

ABSTRACT. The problem addressed here concerns a set of isolated processors, some unknown subset of which may be faulty, that communicate only by means of two-party messages. Each nonfaulty processor has a private value of information that must be communicated to each other nonfaulty processor. Nonfaulty processors always communicate honestly, whereas faulty processors may lie The problem is to devise an algorithm in which processors communicate their own values and relay values received from others that allows each nonfaulty processor to infer a value for each other processor. The value inferred for a nonfaulty processor must be that processor's private value, and the value inferred for a faulty one must be consistent with the corresponding value

<https://lamport.azurewebsites.net/pubs/reaching.pdf>

## Further Reading

### The Chubby lock service for loosely-coupled distributed systems

Mike Burrows, *Google Inc.* 

#### Naming of "Skinny" absolutely not inspired by "Chubby" :)

The our experiences with the Chubby lock serwhich is intended to provide coarse-grained lock-**OO** s well as reliable (though low-volume) storage for Sosely-coupled distributed system. Chubby provides stace much like a distributed file system with ad- $\mathbb{Q}$  cks, but the design emphasis is on availability **Mighility** as onnosed to high nerformance Many

example, the Google File System [7] uses a Chubby lock to appoint a GFS master server, and Bigtable [3] uses Chubby in several ways: to elect a master, to allow the master to discover the servers it controls, and to permit clients to find the master. In addition, both GFS and Bigtable use Chubby as a well-known and available location to store a small amount of meta-data; in effect they use Chubby as the root of their distributed data struc-

<https://research.google.com/archive/chubby-osdi06.pdf>

# Further Watching

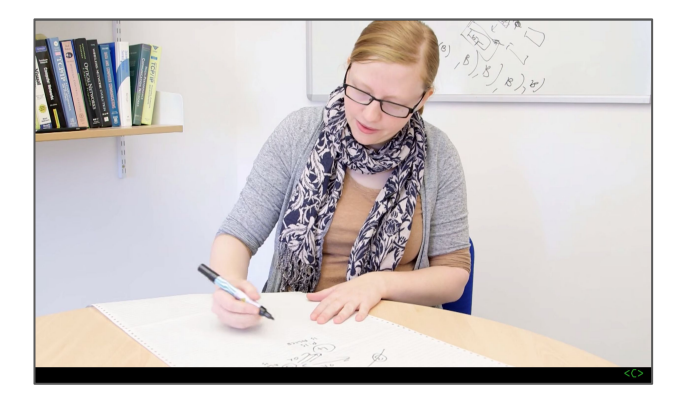

### Paxos Agreement - Computerphile

Dr. Heidi Howard University of Cambridge Computer Laboratory <https://youtu.be/s8JqcZtvnsM>

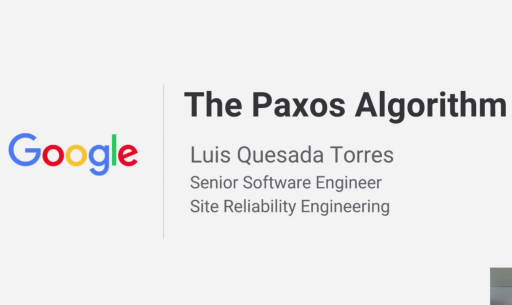

The Paxos Algorithm Luis Quesada Torres Google Site Reliability Engineering [https://youtu.be/d7nAGI\\_NZPk](https://youtu.be/d7nAGI_NZPk)

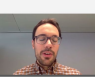

# **Further Watching**

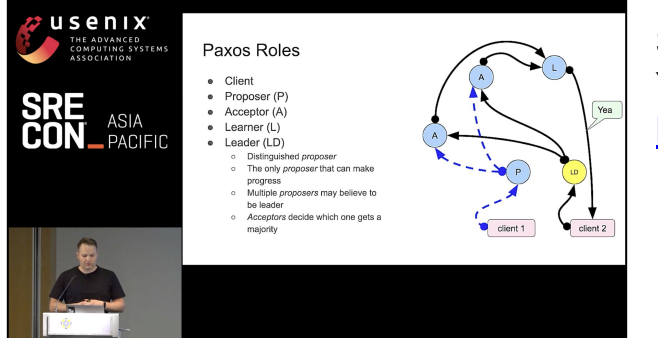

**SREcon19 APAC - Implementing Distributed Consensus** Yours truly https://youtu.be/nyNCSM4vGF4

# Try, Play, Learn!

- The Skinny lock server is open source software!
- Terraform module
- Ansible playbook
- Packer config

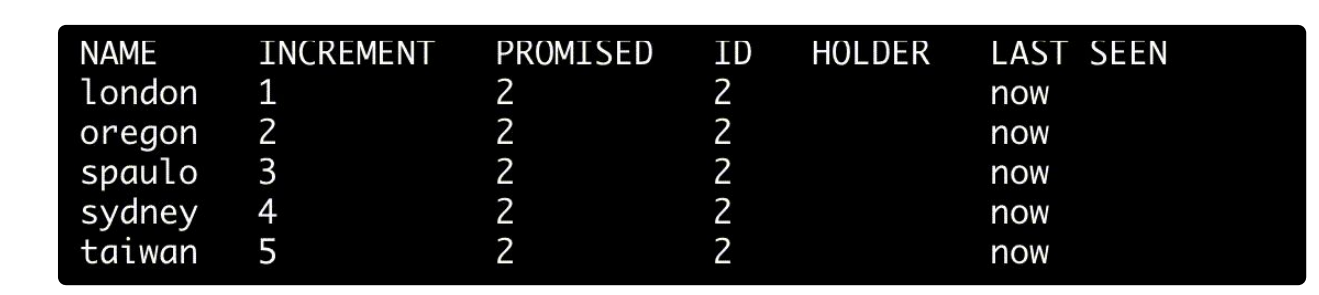

github.com/danrl/skinny

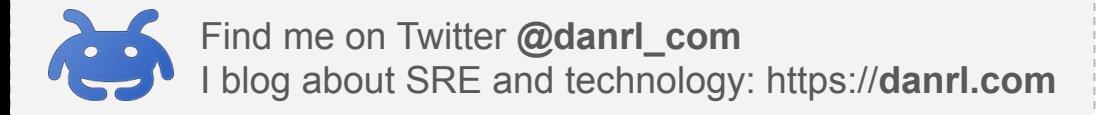